# Монтаж и демонтаж

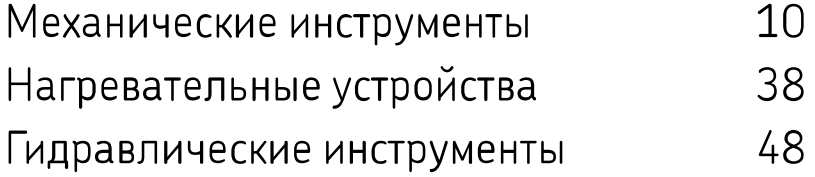

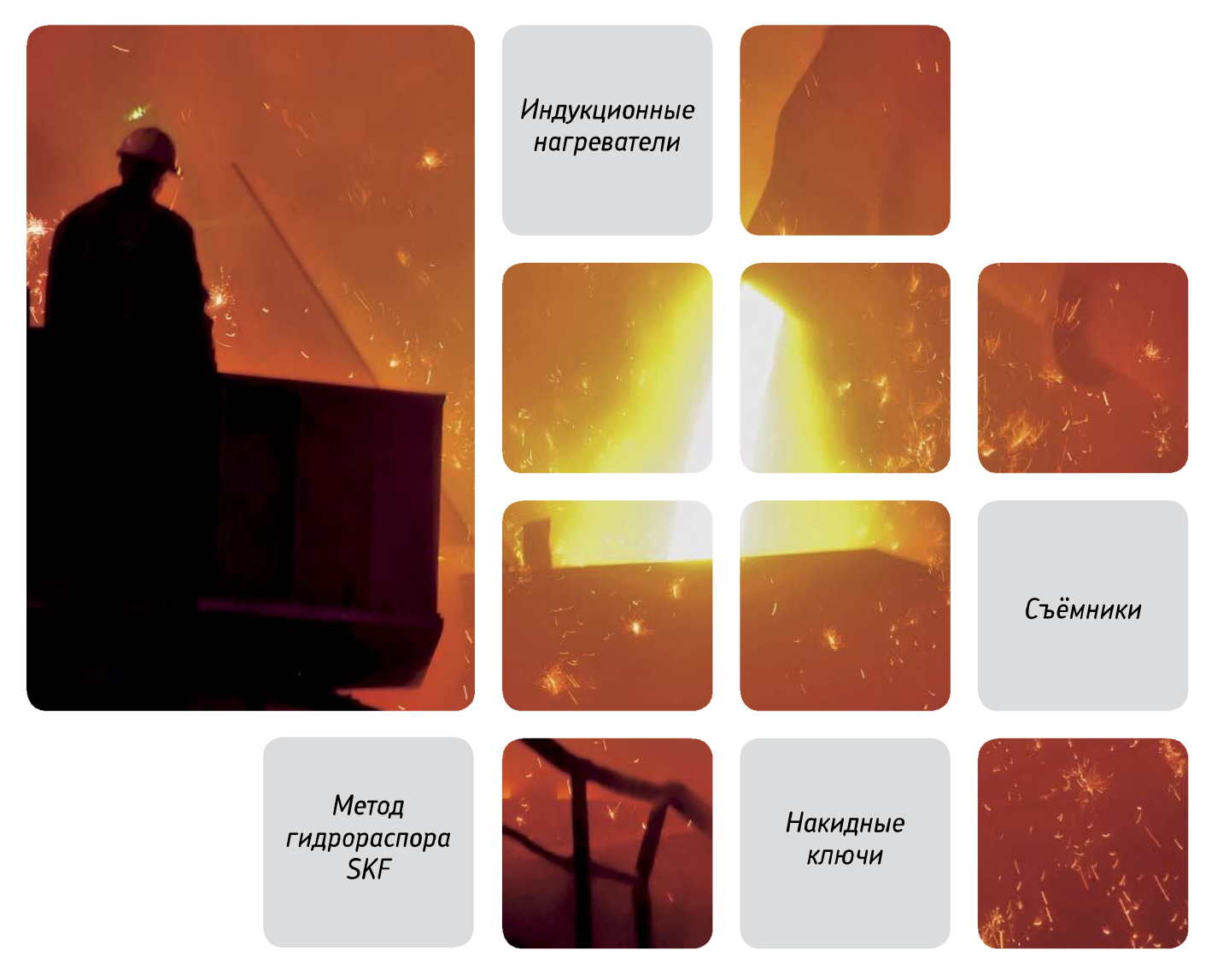

## Монтаж и демонтаж подшипников

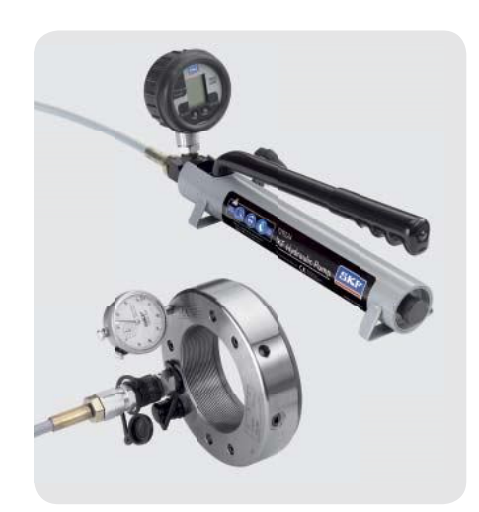

## Монтаж

Применение чрезмерной силы и неподходящих инструментов в процессе монтажа является причиной 16 % преждевременных выходов подшипников из строя. Для эффективного монтажа и демонтажа подшипников требуется использовать механические и гидравлические инструменты или метод нагрева. Правильный выбор метода монтажа для Вашего подшипникового узла поможет продлить ресурс подшипника и избежать издержек, связанных с его преждевременным выходом из строя, а также возможным повреждением производственного оборудования.

#### Монтаж подшипников в холодном состоянии

Подшипники малых и средних размеров обычно монтируются в холодном состоянии. Традиционно подшипники устанавливаются при помощи молотка и отрезка трубы. Однако при использовании подобных подручных средств усилие монтажа зачастую прикладывается к телам качения и приводит к повреждению дорожек качения подшипника. Монтажные инструменты SKF позволяют избежать повреждений подшипников, обеспечивая приложение монтажного усилия непосредственно на кольца подшипника, монтируемые с натягом.

#### Монтаж подшипников в холодном состоянии

Как правило, для нагрева подшипников перед монтажом используются масляные ванны. Однако данный метод может привести к загрязнению и преждевременному выходу подшипников из строя. В связи с этим широкое распространение получил метод индукционного нагрева подшипников, поскольку он обеспечивает наиболее высокую степень управляемости процессом, являясь при этом эффектив-

ным и безопасным. Огромный практический опыт позволил компании SKF установить стандарты в области разработки индукционных нагревателей для подшипников. Индукционные нагреватели SKF обладают дополнительными особенностями, которые позволяют избежать повреждений подшипников в процессе нагрева.

#### Монтаж подшипников с помощью гидравлических инструментов

Именно компания SKF впервые предложила использовать гидравлические инструменты для монтажа подшипников (в частности, метод гидрораспора и метод точного монтажа Drive-up). Данные методы помогают упростить сборку подшипниковых узлов и обеспечивают правильный монтаж деталей. SKF предлагает широкий выбор средств и оборудования, разработанных специально для эффективной реализации данных методов.

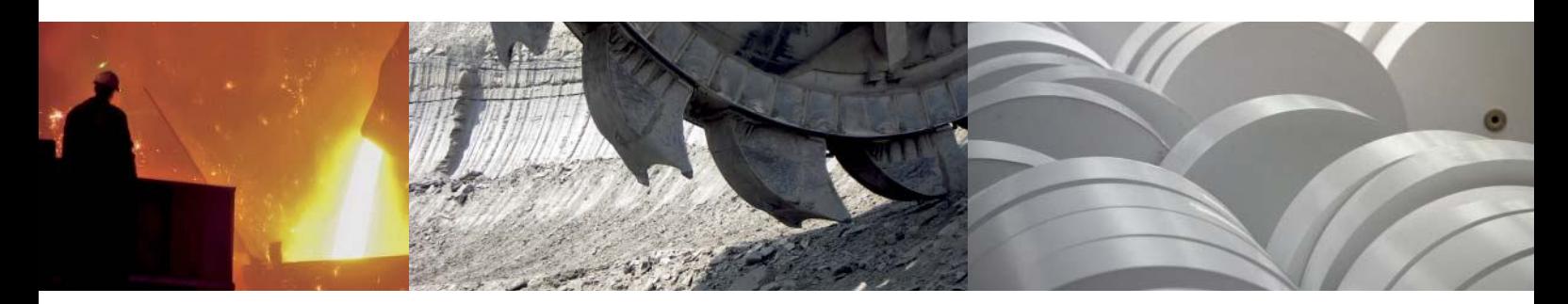

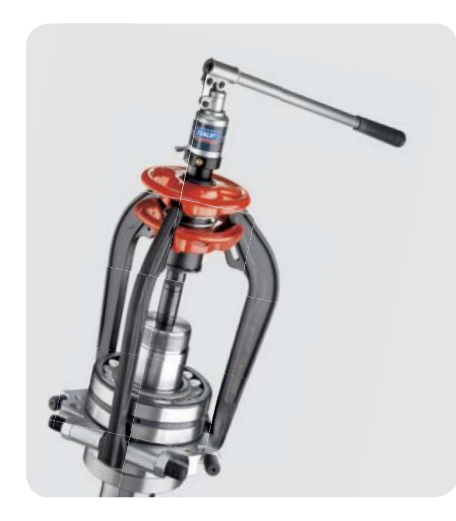

## Демонтаж

При демонтаже подшипников необходимо избежать повреждения других деталей механизма, таких как вал или корпус, поскольку это может привести к снижению эффективности работы механизма и сокращению срока его службы. Иногда подшипники демонтируют для осушествления технического обслуживания или ремонта других узлов механизма. В этом случае подшипники обычно используются повторно. Правильный выбор метода и соответствующего оборудования для демонтажа существенно снижает риск травмирования персонала и повреждения подшипника и обеспечивает возможность его повторного использования. Для осуществления безопасного, точного и эффективного демонтажа каждого подшипникового узла могут применяться как механический или гидравлический инструменты, так и метод демонтажа с помощью нагрева.

#### Механический демонтаж

Правильный выбор съёмника для демонтажа является особенно важным моментом при подготовке к проведению данного вида работ. Причём для лёгкого и эффективного демонтажа подшипника важен не только тип съёмника, но и максимальное усилие, которое он обеспечивает. При перегрузке съёмника возможна поломка его захватов. Данная поломка может привести к повреждению подшипника или вала, а также к травмированию персонала. Обычно рекомендуется применять трёхзахватный съёмник, так как съёмники этого типа более устойчивы, чем двухзахватные. При демонтаже подшипника необходимо, по возможности, прикладывать стягивающее усилие к кольцу, установленному с натягом. Для осуществления демонтажа подшипников SKF предлагает целый ряд удобных в работе механических и гидравлических съёмников, а также съёмников, оснащённых гидроусилителем.

#### Демонтаж с помощью нагревателей

Внутренние кольца цилиндрических роликоподшипников обычно монтируются на вал с большим натягом, что требует приложения значительных усилий при их демонтаже. Применение в таких случаях съёмников может привести к повреждению вала или кольца и представлять опасность для оператора. Использование нагревательного оборудования позволяет выполнить лёгкий и быстрый демонтаж подшипника с минимальным риском повреждения деталей подшипнико-

вого узла. Для демонтажа внутренних колец цилиндрических роликоподшипников SKF предлагает целый ряд нагревательного оборудования, включающий алюминиевые нагревательные кольца, а также индукционные нагреватели различных типов.

#### Демонтаж подшипников с помощью гидравлических инструментов

Гидравлические инструменты SKF часто применяют для демонтажа крупногабаритных подшипников. Использование гидравлических насосов, гаек и гидрораспора позволяет развивать необходимые усилия при демонтаже подшипников и других деталей.

#### Онлайн инструкции по монтажу и демонтажу подшипников

На сайте skf.com/mount вы можете получить бесплатный доступ к информации по монтажу и демонтажу подшипников и подшипниковых узлов SKF на 13 языках.

Здесь представлены пошаговые инструкции по монтажу и демонтажу подшипников. Система также предлагает информацию об имеющихся инструментах и смазочных материалах. Пользуясь данным бесплатным онлайн сервисом, Вы в любое время можете обратиться к знаниям и опыту экспертов SKF.

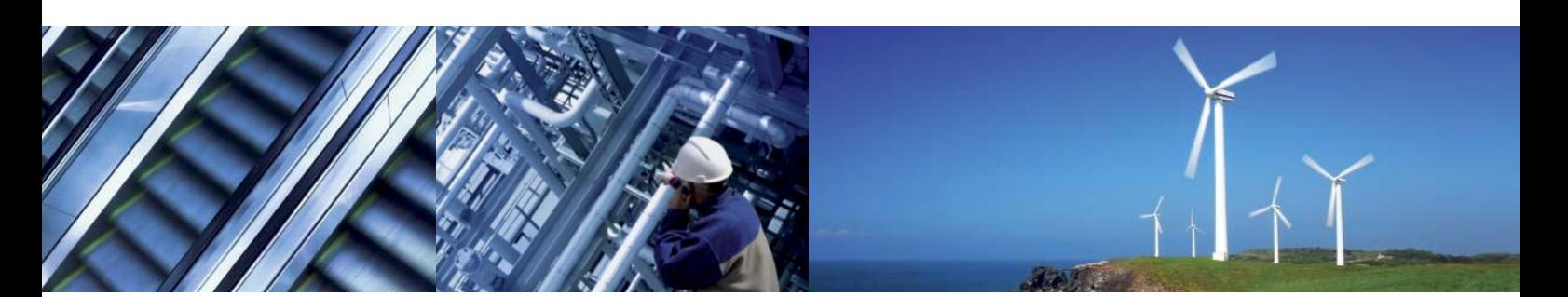

## Механические инструменты

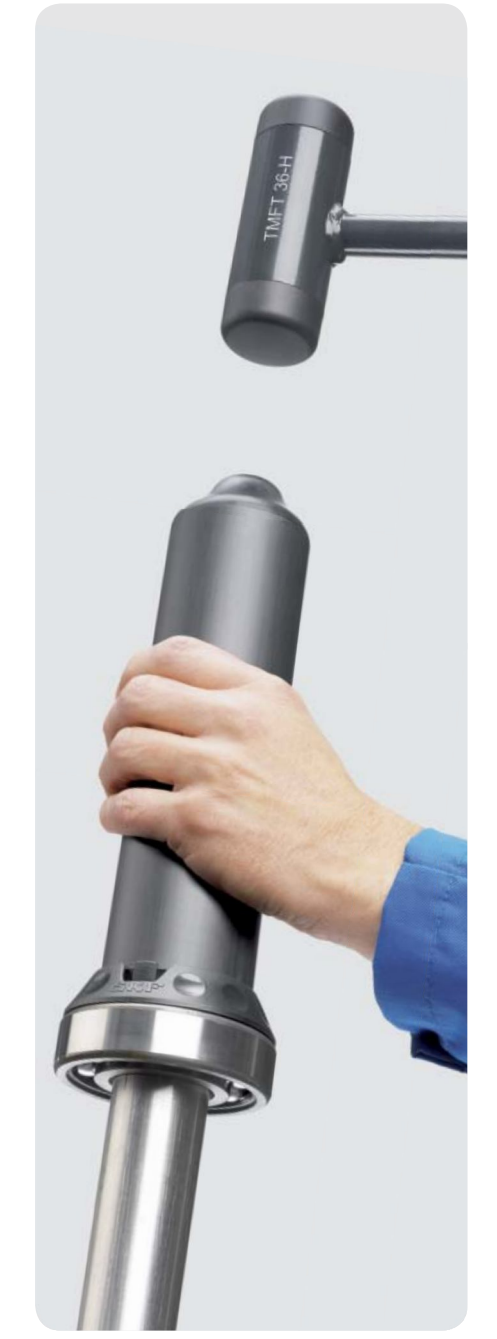

#### Позволяет предотвратить преждевременный отказ подшипника

## Комплект для монтажа подшипников SKF TMFT 36

Применение чрезмерных усилий и неподходящих инструментов в процессе монтажа является причиной 16 % преждевременных выходов подшипников из строя. Комплект SKF TMFT 36 разработан для быстрого и точного монтажа подшипников, сводя к минимуму повреждения.

Правильная комбинация ударного кольца и втулки обеспечивает эффективную передачу монтажного усилия кольцу подшипника, установленного с натягом. исключая риск повреждения дорожек и тел качения подшипника. Комплект содержит 36 ударных колец, 3 втулки и безынерционный молоток, которые уложены в лёгкий кейс. Помимо монтажа подшипников, комплект SKF TMFT 36 можно применять и для монтажа других деталей, таких как втулки, уплотнения и шкивы.

- 36 ударных колец разных размеров позволяют осуществлять монтаж более 400 типоразмеров подшипников
- Комплект обеспечивает правильный монтаж подшипника на вал, в корпус и в глухое отверстие
- Диаметры ударных колец точно соответствуют внутренним и наружным диаметрам подшипников
- Маленький диаметр ударной области на втулке обеспечивает оптимальную передачу и распределение монтажного усилия
- Ударные кольца и втулки изготовлены из ударопрочного материала и имеют долгий срок службы
- Специальная защёлка обеспечивает взаимную фиксацию ударного кольца и втулки
- Ударные кольца могут использоваться для монтажа подшипников с помощью пресса
- Ударные кольца промаркированы для облегчения подбора и идентификации
- Ровная поверхность корпуса ударной втулки позволяет прочно удерживать инструмент в руке
- Нейлоновое покрытие ударной поверхности молотка предохраняет детали от повреждения
- Удобная резиновая рукоять

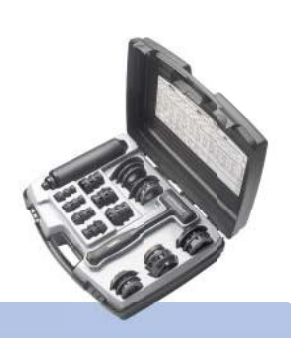

#### Технические данные

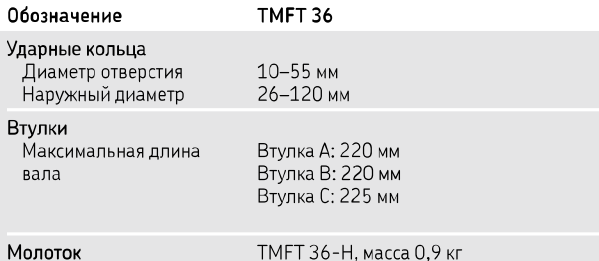

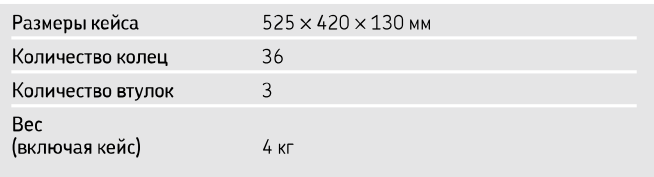

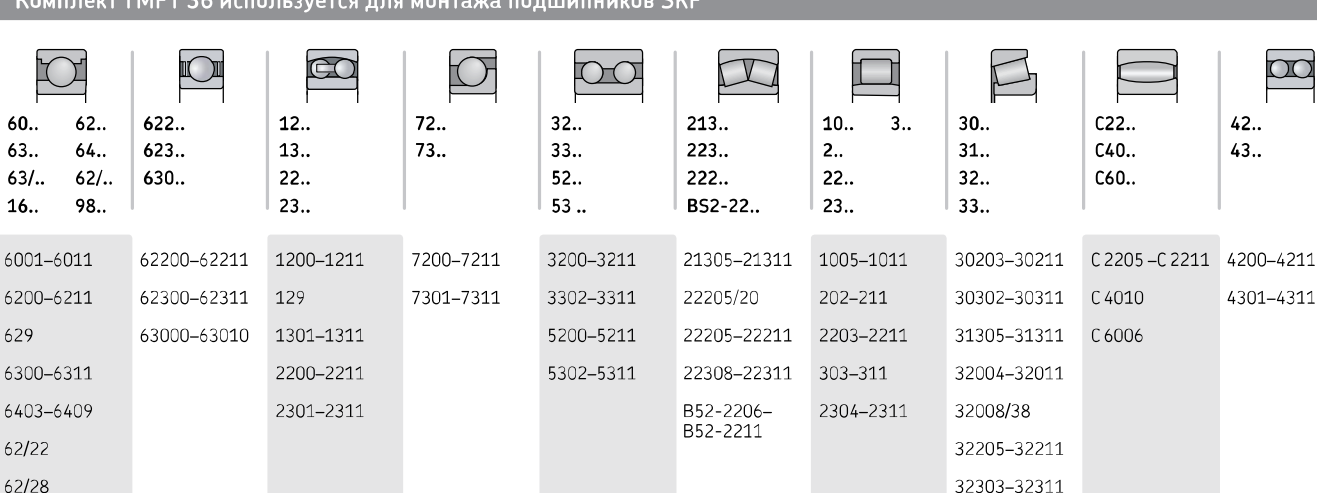

## Посадка с натягом на цилиндрические валы

 $63/22$ 

 $63/28$ 

16002-16011

16100-16101

98203-98206

Как правило, подшипники устанавливаются с натягом на вал или в корпус, либо одновременно на вал и в корпус. Получить информацию по выбору правильной посадки подшипников можно из «Общего каталога SKF », «Справочника SKF по техническому обслужива-

нию подшипников» или у специалистов SKF.

#### Неправильный монтаж

При монтаже подшипников без нагрева не следует прикладывать больших усилий к кольцам подшипников, устанавливаемых с натягом. Передача монтажного усилия через тела качения приводит к повреждению дорожек качения и последующему отказу подшипника.

#### Правильный монтаж

Использование специальных монтажных инструментов, таких как комплект для монтажа подшипников SKF TMFT 36 и набор инструментов ТММК 10-35, снижает риск повреждения дорожек качения. Данные инструменты обеспечивают оптимальное и равномерное распределение монтажного усилия, действующего на кольцо устанавливаемого с натягом подшипника без повреждения дорожек качения.

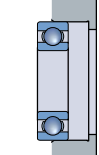

 $42.$  $43.$ 

4301-4311

Посадка с натягом на вал Посадка с натягом в корпус

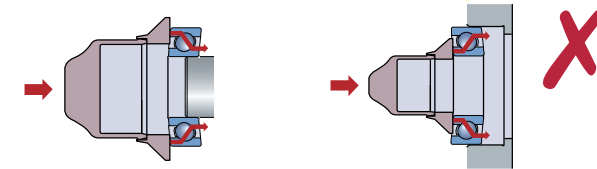

32307/37

358X

33205-33211

33010-33011

JLM 104948 JM 205149

Неравномерное распределение усилия приводит к повреждению подшипника

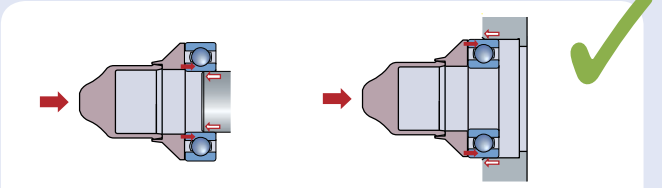

Использование соответствующих инструментов позволяет избежать повреждений дорожек качения

## Ключи и втулки

## Посадка с натягом на коническую шейку вала

При монтаже подшипников с коническим отверстием требуемый натяг в посадке достигается посредством осевого смещения подшипника относительно вала. При этом следует тщательно контролировать величину радиального внутреннего зазора в подшипнике.

#### Неправильный монтаж

Подшипник смещён слишком далеко и зазор слишком мал; возможно повреждение подшипника.

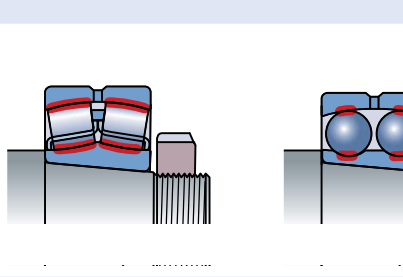

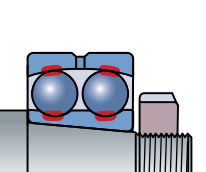

#### Правильный монтаж

При осевом смещении подшипника на требуемую величину достигается правильный зазор.

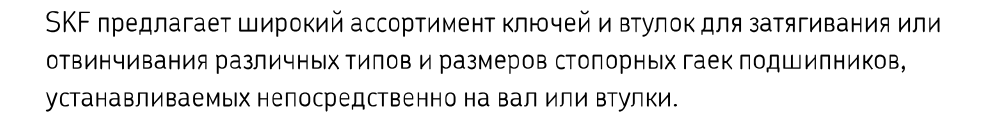

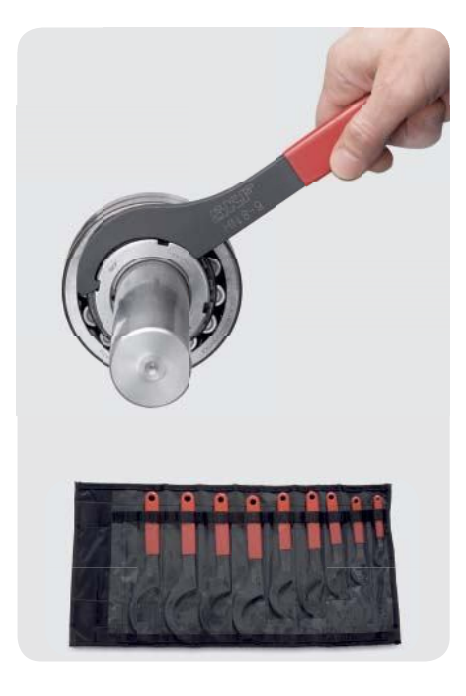

Точный размер ключа уменьшает вероятность повреждения гайки

## Накидные ключи SKF HN

- Минимальный риск повреждения вала или гайки
- Пластмассовая рукоятка, устойчивая к воздействию масла, смазок и грязи, позволяет прочно удерживать инструмент в руке
- Пластмассовая рукоятка позволяет избежать контакта кожи с металлом, снижая риск коррозии металла рукоятки
- Для удобства выбора инструмента и его идентификации на ключе нанесены обозначения с помощью лазерной гравировки
- Доступны в комплекте: Комплект HN 4-16/SET включает 9 ключей для стопорных гаек с размерами от 4 до 16

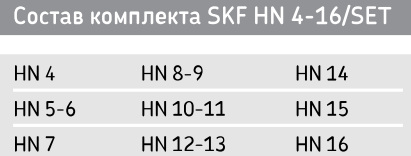

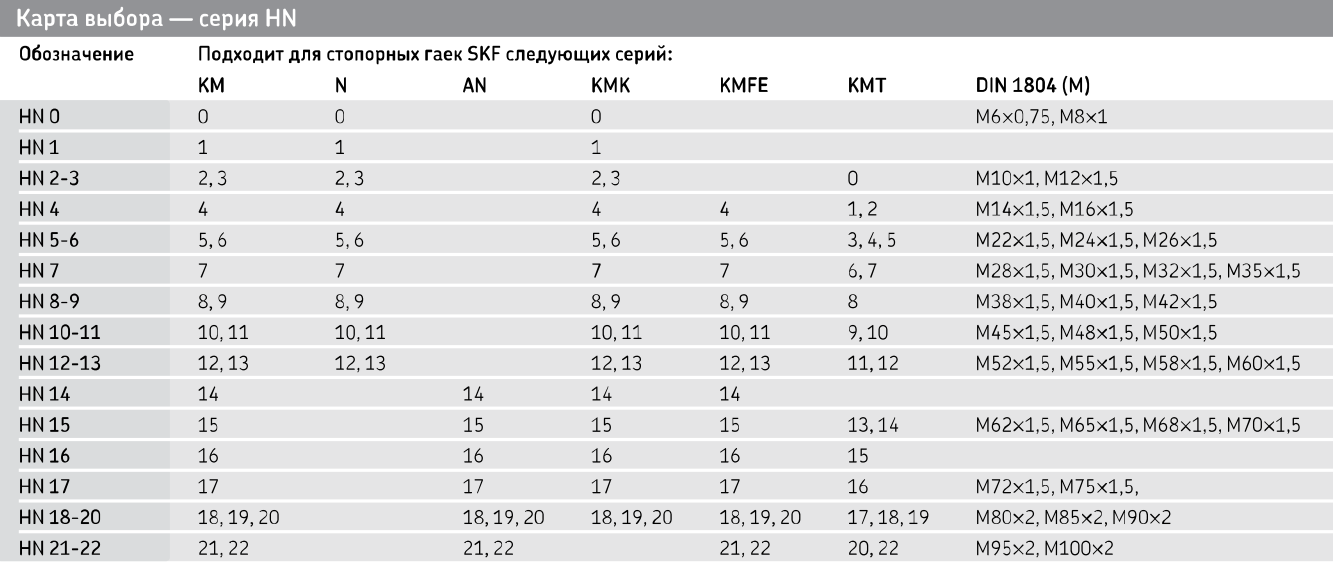

#### Технические данные — серия HN

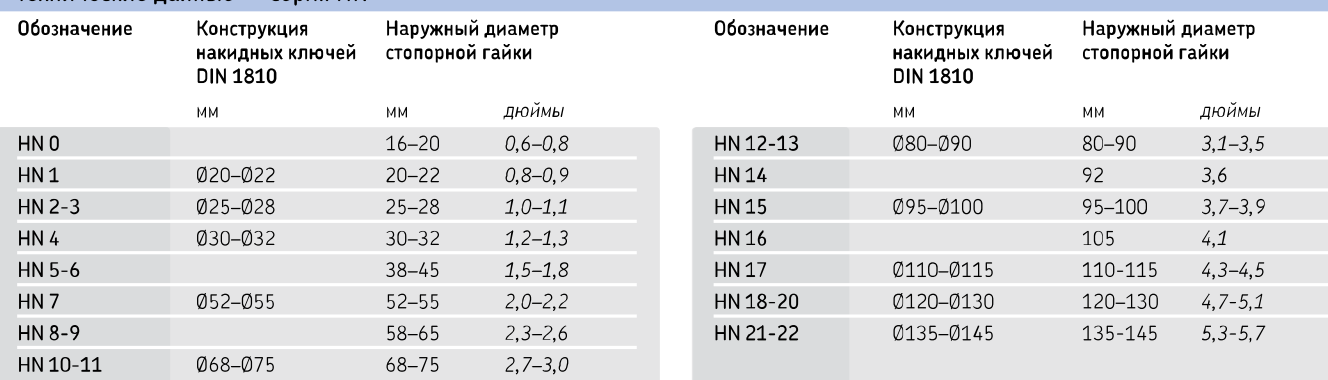

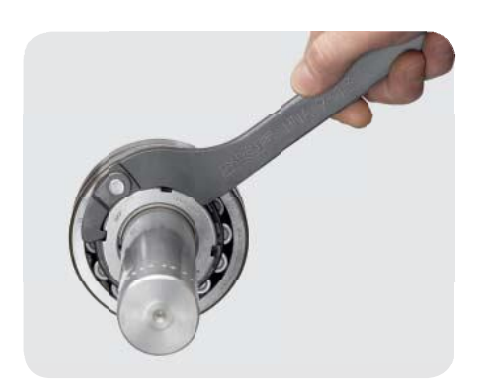

Четыре ключа позволяют затягивать гайки 24 размеров

## Универсальные накидные ключи SKF HNA

- Один ключ позволяет работать с гайками нескольких размеров, что расширяет его применение
- Экономичное решение: четыре ключа позволяют затягивать гайки разных размеров
- Лазерная гравировка на ключе, с указанием размеров гаек, для которых он пригоден, позволяет легко выбрать необходимый ключ
- Универсальность: пригодны для работы с широким ассортиментом гаек
- Минимальный риск повреждения вала или гайки

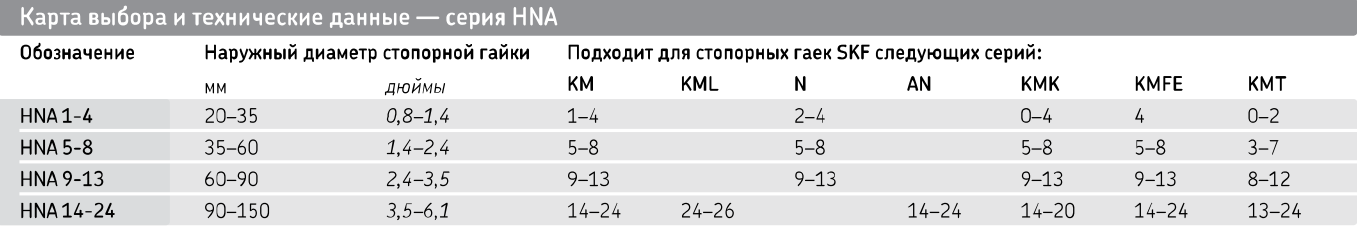

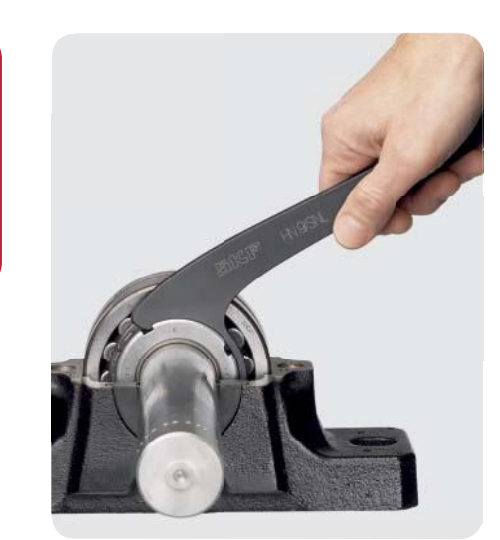

Быстрый и лёгкий монтаж и демонтаж подшипников в корпуса типа SNL

## Специальные накидные ключи SKF HN ../SNL

- Специальная конструкция позволяет использовать ключи HN ../SNL при монтаже подшипников в корпуса типа SNL и SNH
- Пригодны для затягивания и отвинчивания стопорных гаек разных типов при установке подшипника в корпус или на вал
- Увеличенная зона охвата обеспечивает надёжный захват гайки ключом
- Точные размеры захвата снижают риск повреждения вала, гайки или корпуса

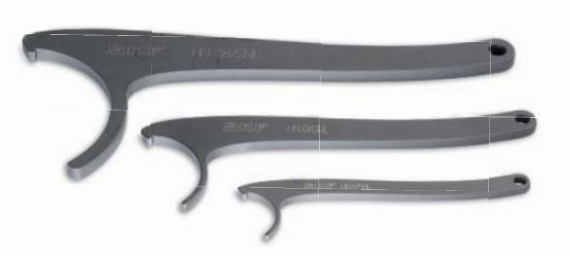

#### Карта выбора и технические данные

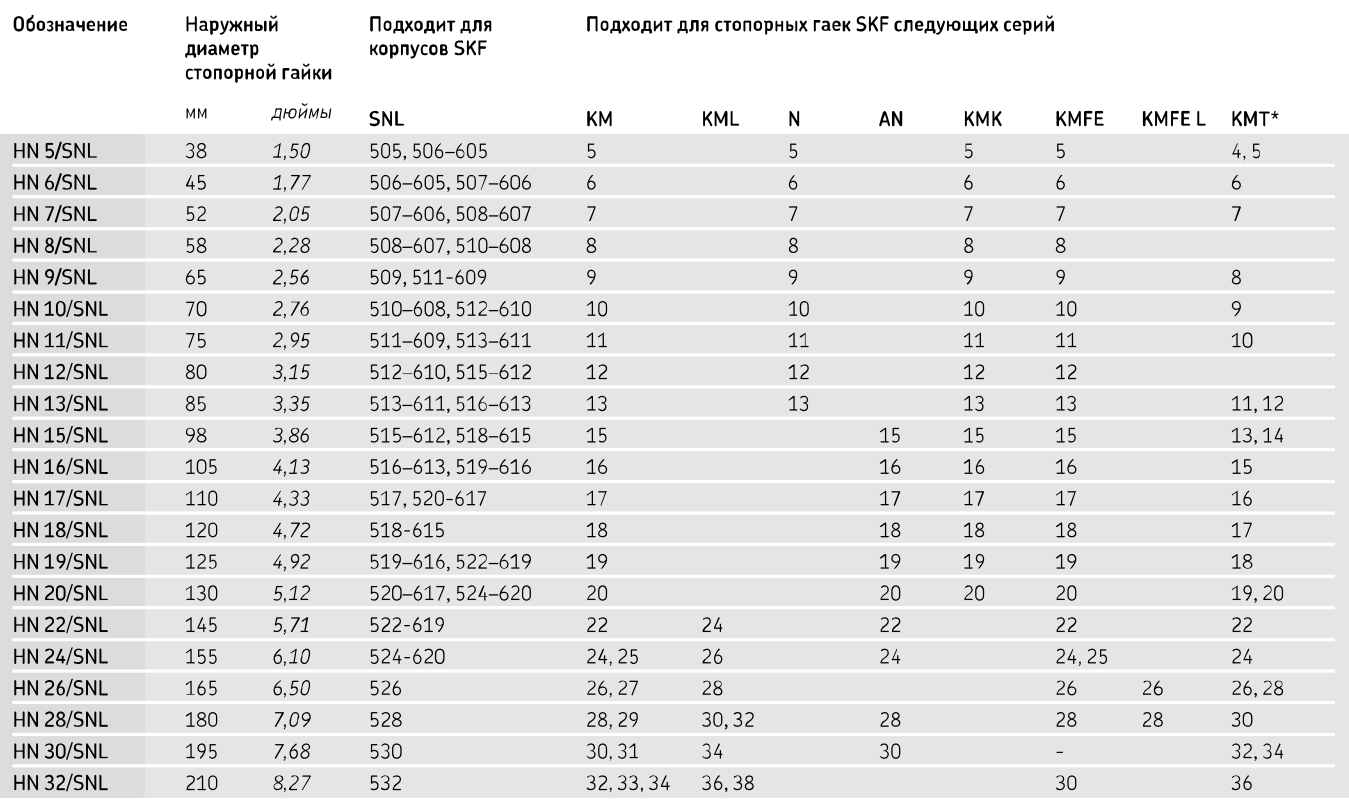

\* Не рекомендуется применять с корпусом SNL/SNH

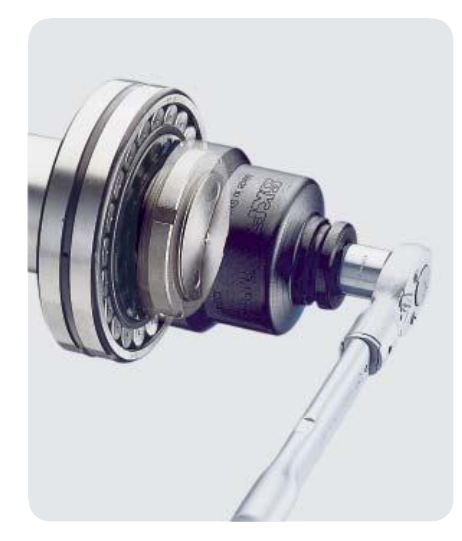

Простой монтаж и демонтаж без повреждения стопорных гаек

## **Торцевые ключи для стопорных гаек SKF TMFS**

- Требуют меньше пространства, чем обычные торцевые ключи
- Имеют дюймовые переходники для электроинструмента или динамометрических ключей
- Пригодны для гаек серий КМ, КМК (метрические) и КМГ
- Специальные исполнения изготавливаются на заказ

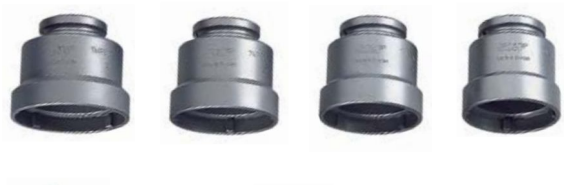

# 88888

### .<br>| Карта выбора и технические данные

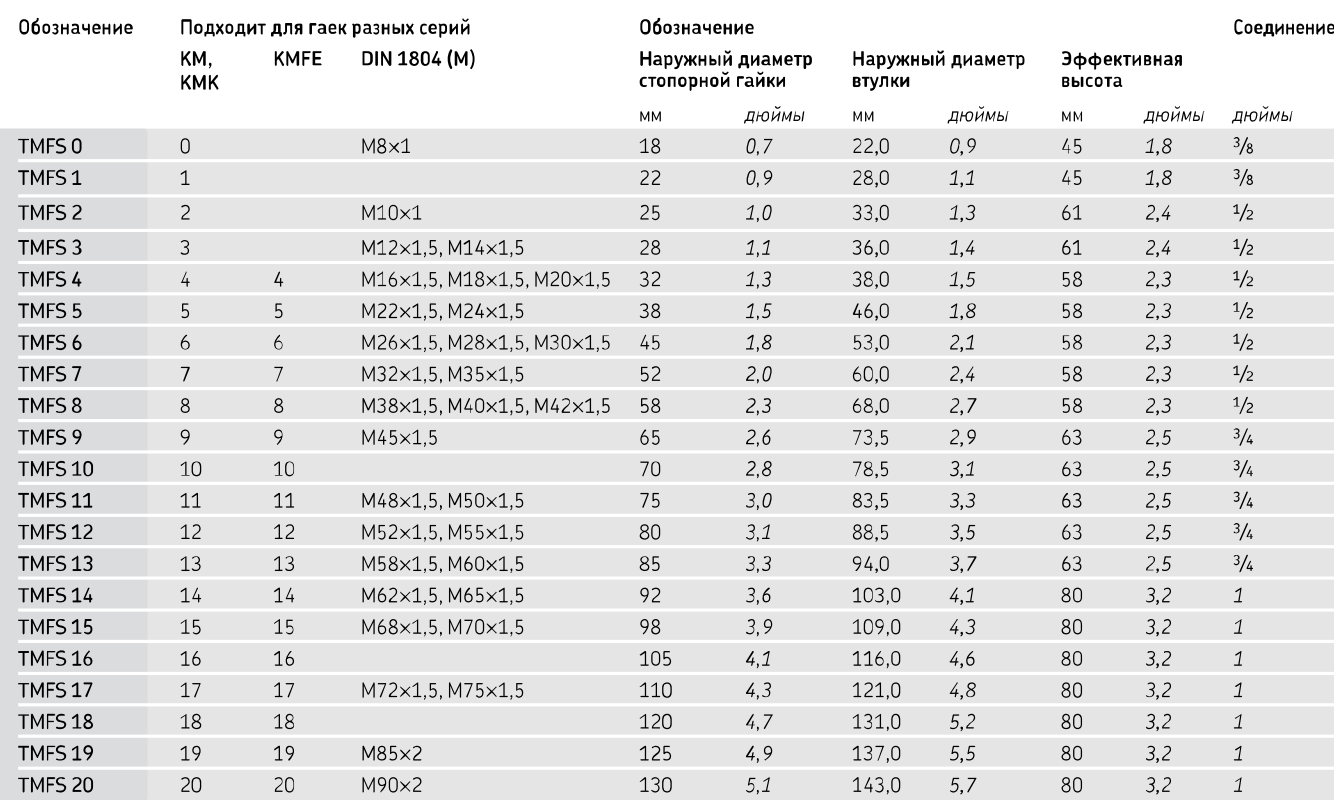

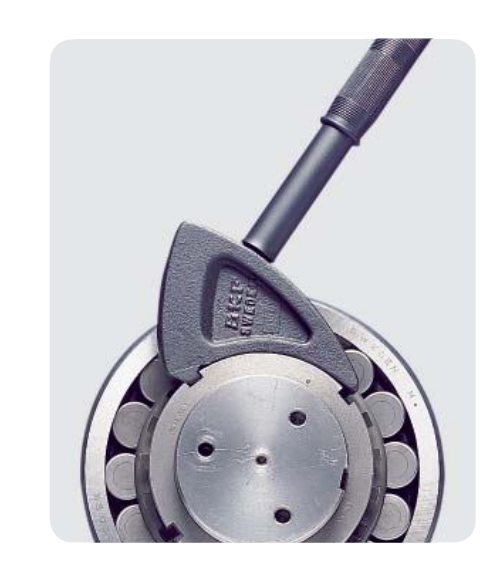

Большие монтажные усилия без риска повреждения гаек

## Ударные ключи SKF TMFN

- Позволяют избежать повреждения вала или гайки
- Безопасны и удобны
- Эффективная передача ударного усилия на гайку
- Пригодны для различных типов стопорных гаек
- Широкая ударная поверхность
- Применяются вместе с молотком

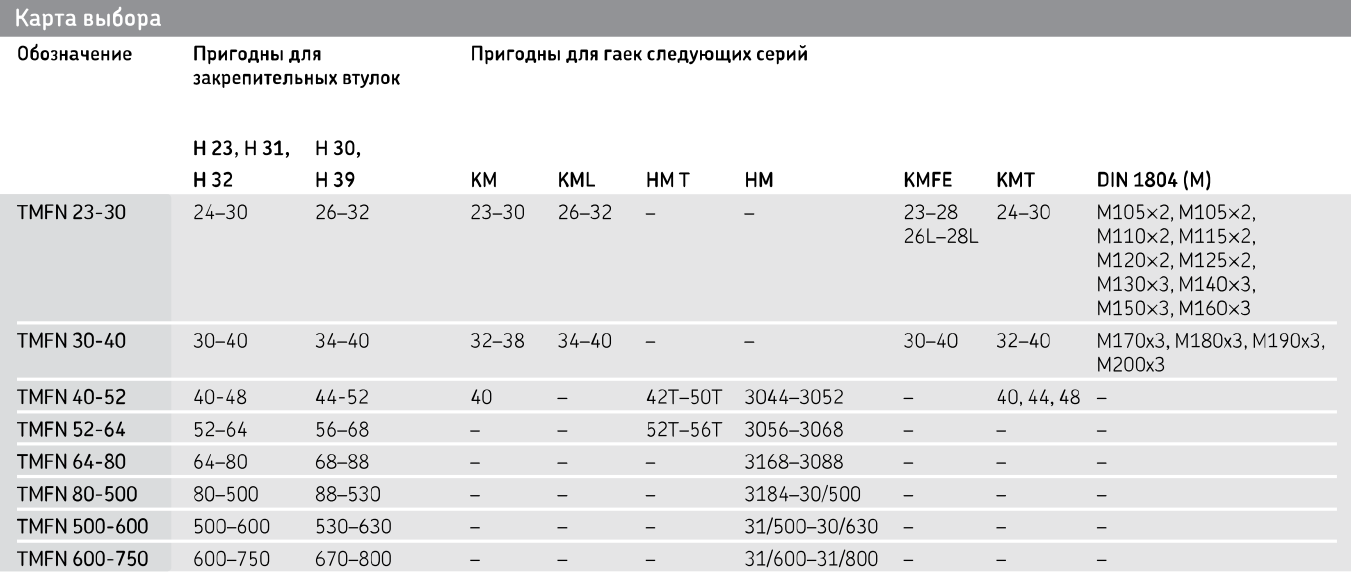

### Технические данные

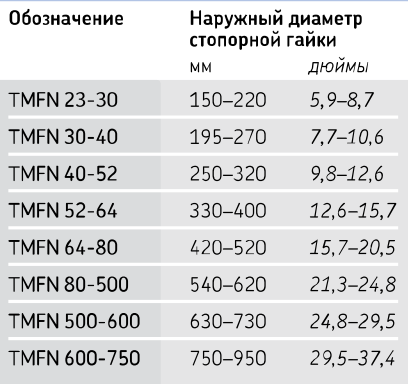

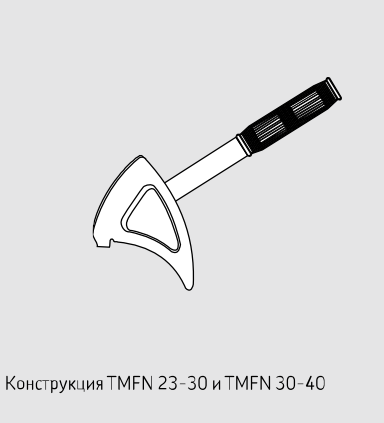

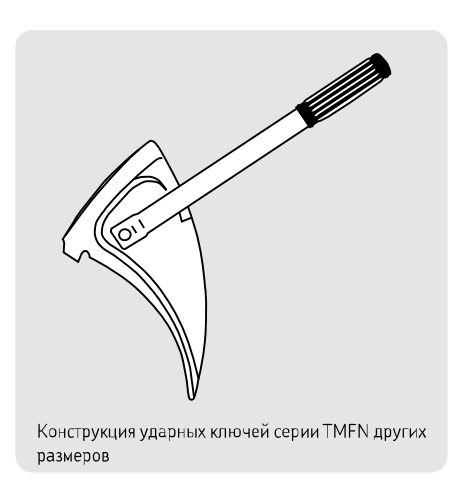

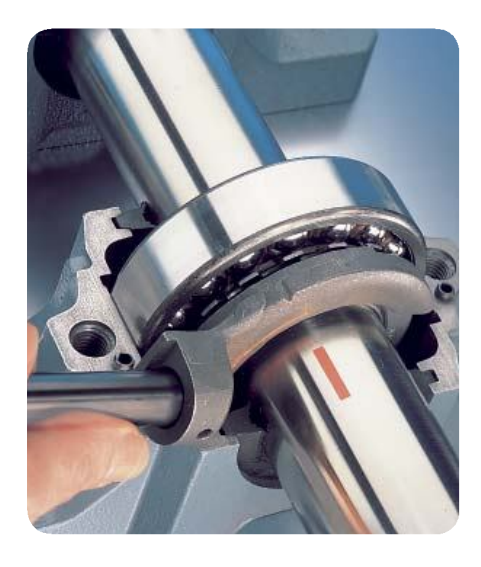

Позволяют получить требуемую величину радиального зазора

## Ключи для стопорных гаек SKF TMHN 7

Комплект ключей TMHN 7 специально предназначен для монтажа самоустанавливающихся шарикоподшипников, малых сферических роликоподшипников и тороидальных роликоподшипников  $\mathsf{CARB}^\circledast$  на коническую посадочную поверхность. Применение ключей этой серии позволяет свести к минимуму риск чрезмерного затягивания стопорной гайки в процессе монтажа и обеспечить тем самым требуемую величину радиального зазора, нарушение которого может привести к повреждению подшипника.

- Семь разных гаечных ключей для гаек с размерами от 5 до 11
- На каждом ключе имеется метка правильного угла затяжки и транспортир
- Четыре точки захвата на ключе обеспечивают надёжный контакт с гайкой
- Снижают риск повреждения подшипника из-за перетягивания
- Пригодны для затягивания гаек серии КМ на валах или в корпусах SNL

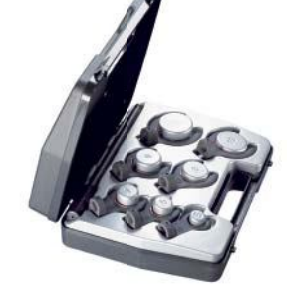

### Ключи серии TMHN 7 пригодны для использования вместе с: Обозначение полнинника

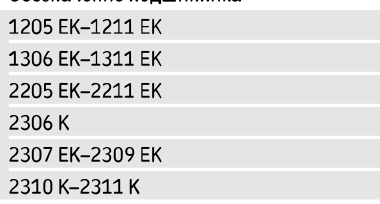

#### Технические данные

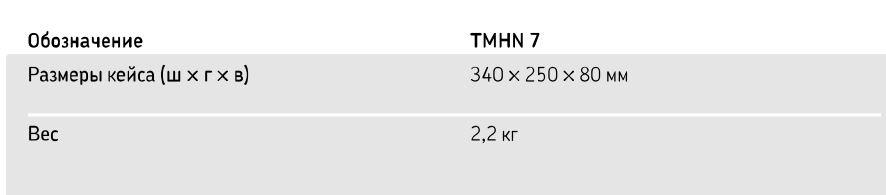

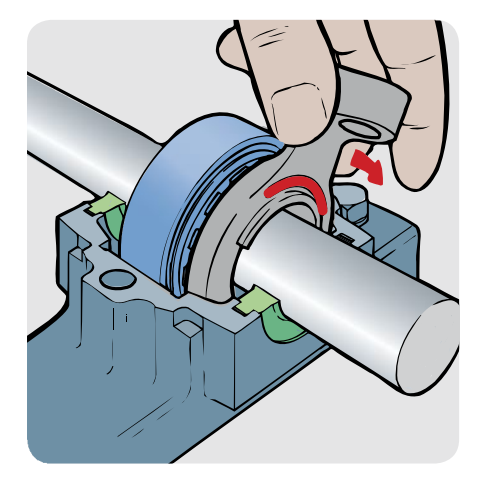

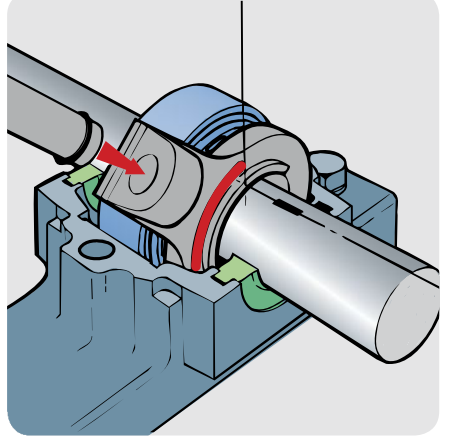

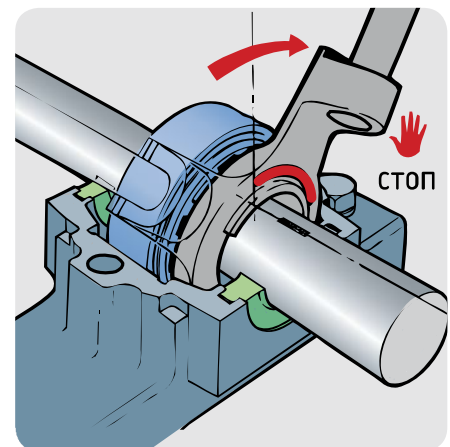

## Монтаж и демонтаж ПОДШИПНИКОВ

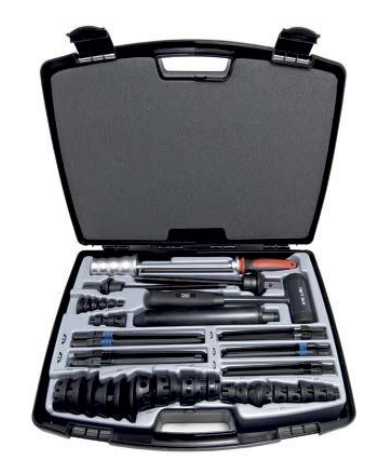

Многофункциональный набор инструментов для быстрого монтажа и демонтажа

## Набор инструментов SKF TMMK 10-35

Набор инструментов SKF TMMK 10-35 разработан для быстрого и точного монтажа подшипников с внутренним диаметром от 10 до 35 мм и для демонтажа радиальных шарикоподшипников таких же размеров с вала, из корпуса или из глухих отверстий.

В набор входит многофункциональный комплект, предназначенный для монтажа подшипников, а также втулок, уплотнительных колец, ременных шкивов и других аналогичных деталей.

Для демонтажа радиальных шарикоподшипников из глухих отверстий и с вала в набор SKF TMMK 10-35 входит уникальный съёмник с тремя захватами. Комбинация этого съёмника со скользящим молотком и опорными кольцами предназначена для демонтажа радиальных шарикоподшипников из корпуса.

- Набор захватов и винтов съёмника позволяет демонтировать радиальные **шарикоподшипники SKF различных** размеров.
- Правильная комбинация ударного кольца и втулки снижает риск повреждения подшипника, поскольку ударное воздействие не передаётся через тела качения.
- Безынерционный молоток обеспечивает максимальное ударное воздействие, а захваты — надёжный захват и высокое демонтажное усилие.

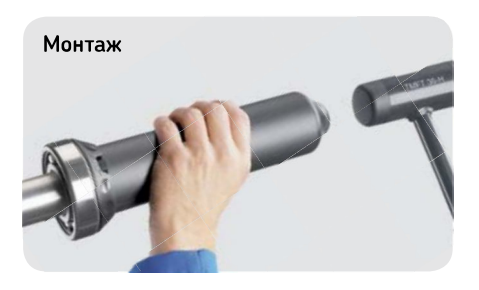

#### Карта применения

Набор инструментов SKF ТММК 10-35 подходит для демонтажа следующих радиальных шарикоподшипников SKF

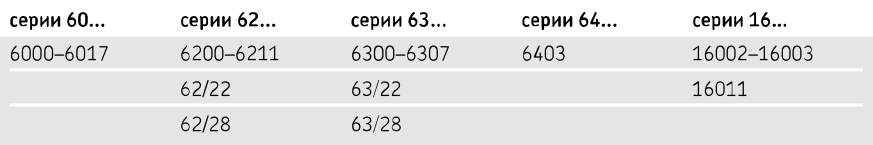

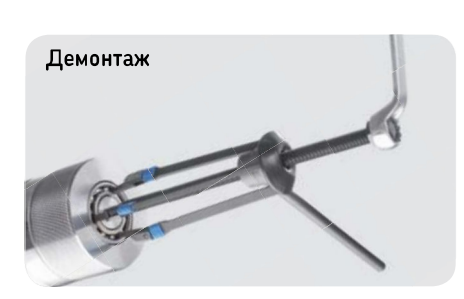

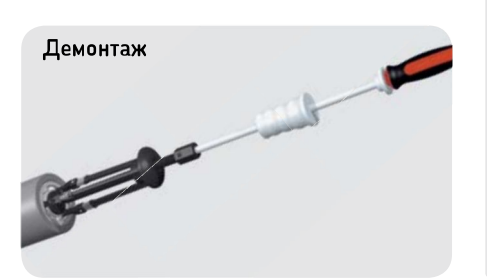

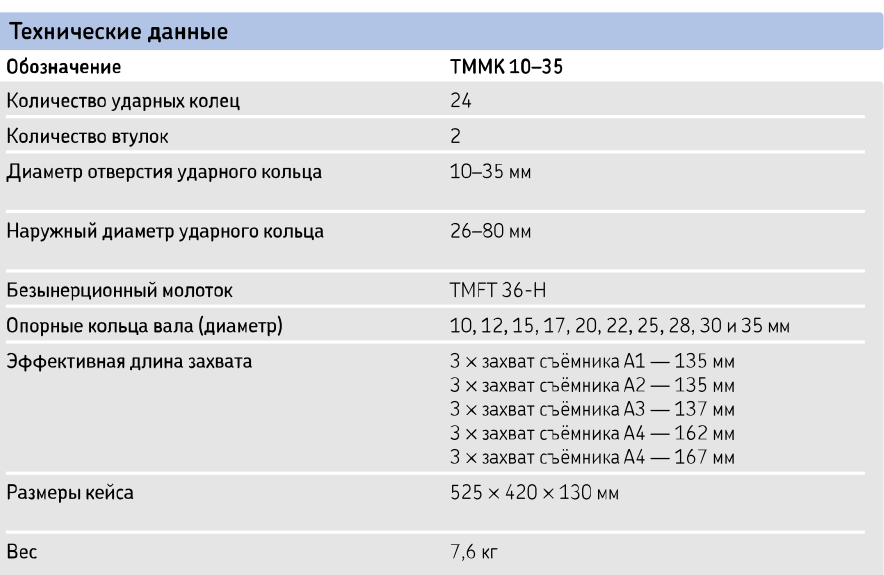

## Демонтаж

### Карта выбора — наружные съёмники SKF

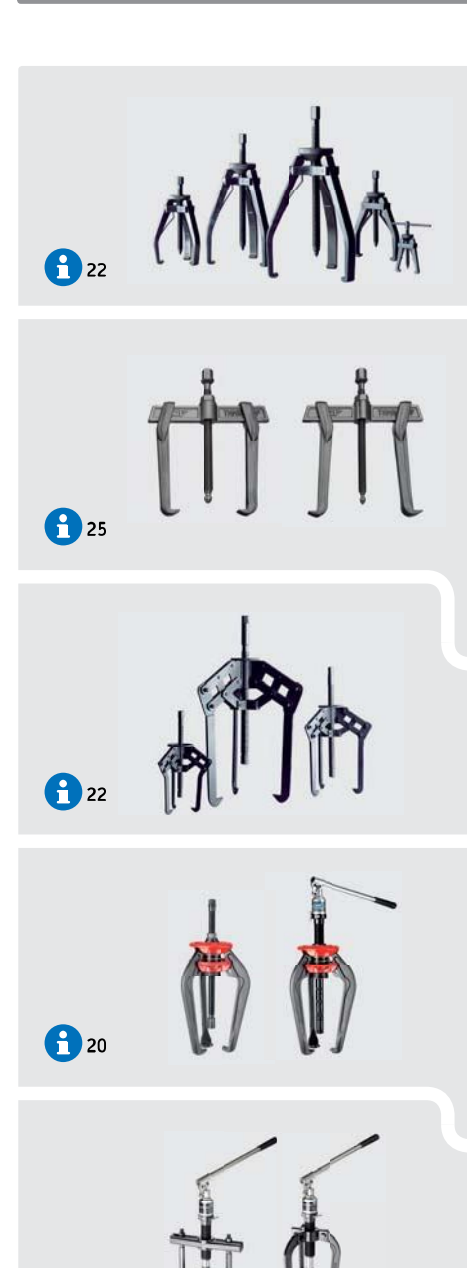

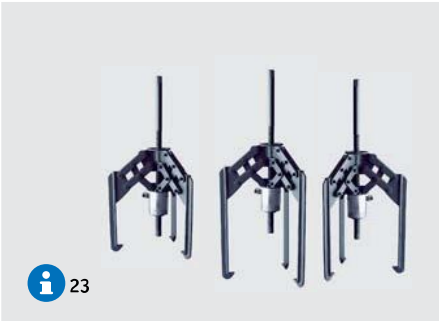

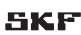

<sup>24, 26</sup>

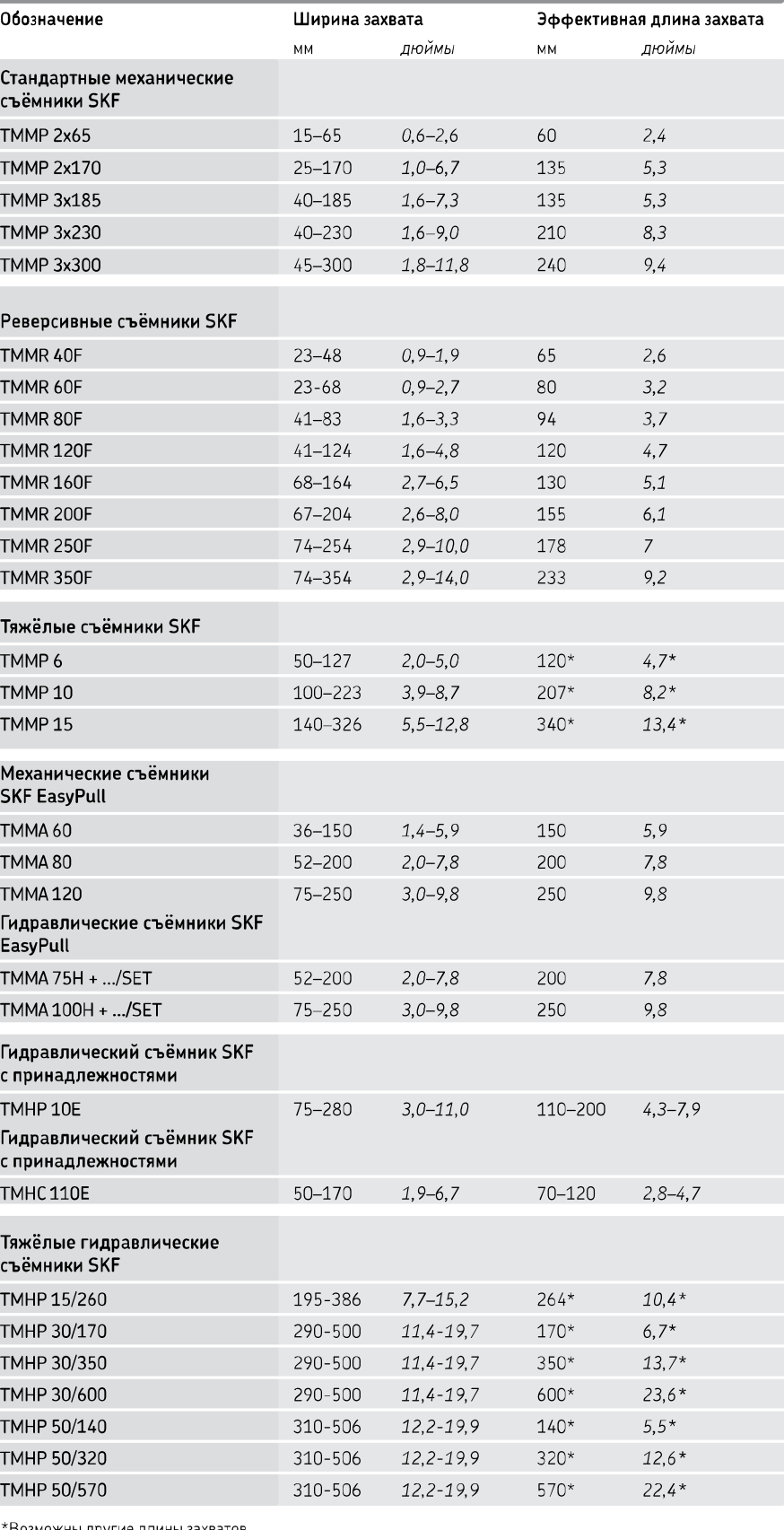

Возможны другие длины захватов

## **SKF EasyPull**

Благодаря пружинным захватам и жёсткости конструкции запатентованный съёмник SKF EasyPull является одним из наиболее удобных и безопасных для пользователя инструментов на сегодняшний день. Специально разработанные подпружиненные захваты позволяют оператору размещать съёмник на детали одним движением. Съёмник SKF EasyPull выпускается в механическом или гидравлическом исполнениях и может комплектоваться трёхсекционной съёмной пластиной и защитным чехлом.

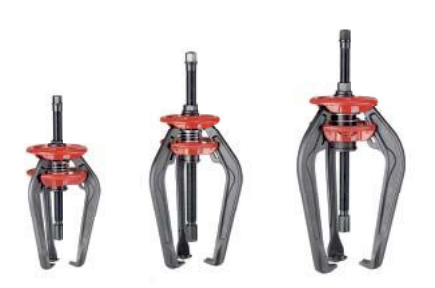

### Безопасный и простой демонтаж подшипников

## Механические съёмники **SKFTMMA**

- Прочная конструкция обеспечивает безопасный и аккуратный демонтаж деталей даже с очень тугой посадкой
- Захваты съёмника, открывающиеся при одновременном нажатии на красные кольца, позволяют захватить требуемую деталь одним движением
- Самоблокирующиеся захваты предотвращают соскальзывание съёмника под нагрузкой
- Двойные шестигранные головки обеспечивают создание необходимого демонтажного усилия
- Центрирующий упор не допускает повреждений вала
- Эффективность использования благодаря быстрому демонтажу
- Имеется три размера съёмников, рассчитанных на усилие 60, 80 или 120 кН — выбор прост
- Версии на 80 и 120 кН могут использоваться с гидроусилителями серии TMHS

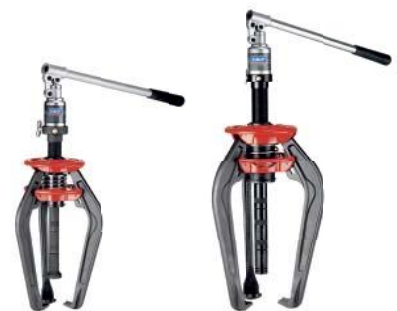

Быстрый и лёгкий демонтаж подшипников

## Гидравлические съёмники **SKFTMMA.H**

- Благодаря встроенному гидравлическому цилиндру и насосу съёмник всегда готов к работе, не требует предварительной сборки или приобретения дополнительных деталей
- Предохранительный клапан защищает гидропривод съёмника от перегрузки
- Подпружиненный упор гидропривода позволяет легко центрировать съёмник на валу, не повреждая его
- Съёмник ТММА 100Н позволяет развивать усилие до 100 кН при величине хода цилиндра 80 мм, что достаточно для демонтажа большинства подшипников
- В тех случаях, когда требуется меньшее усилие, можно использовать гидравлические съёмники EasyPull TMMA 75H, рассчитанные на усилие до 75 кН при величине хода цилиндра 75 мм
- В комплект входят удлиняющие насадки и один упор

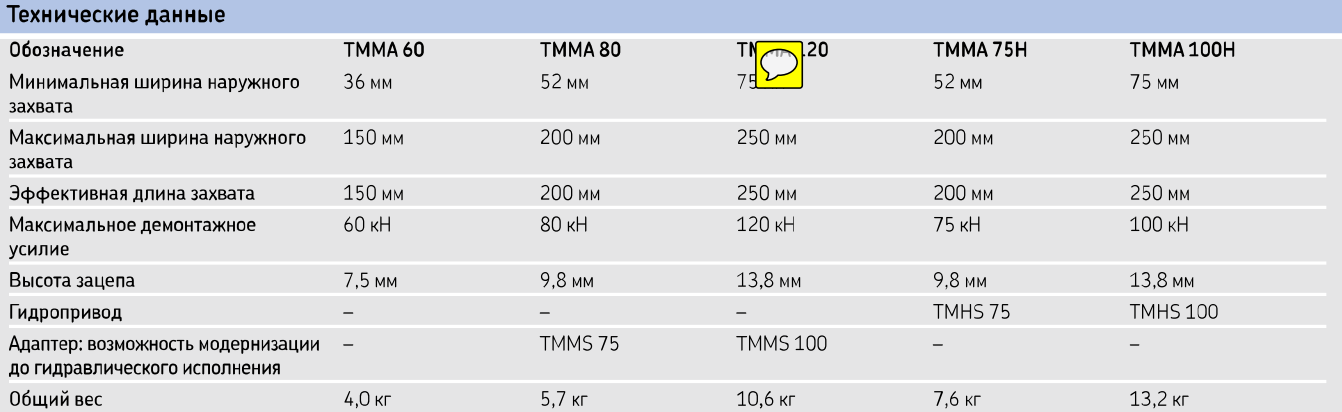

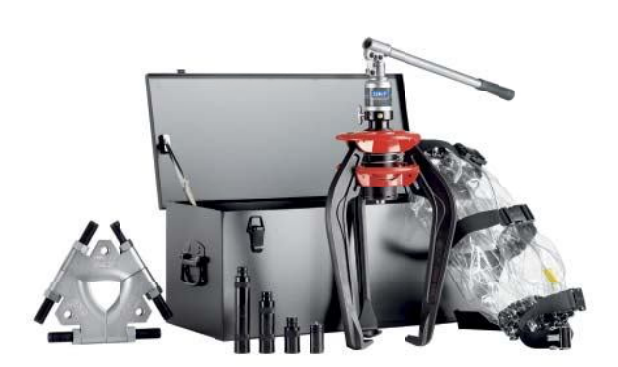

## Полный набор для демонтажных работ

## Гидравлический съёмник SKF TMMA .. Н /SET с принадлежностями

- Комплект, состоящий из гидравлического съёмника EasyPull с трёхсекционной съёмной пластиной серии TMMS и защитного чехла, обеспечивает простой, безопасный и правильный демонтаж подшипника
- Специально предназначен для демонтажа сферических роликоподшипников, тороидальных роликоподшипников CARB, а также других деталей, таких как шкивы и шестерни
- Защитный чехол серии ТММХ, выполненный из прочного прозрачного материала, позволяет оператору следить за процедурой демонтажа. Во время демонтажа чехол обеспечивает защиту от разлетающихся фрагментов подшипника или других компонентов, обеспечивая безопасность пользователя
- Прочный кейс с отсеками для деталей обеспечивает сохранность и исправность компонентов набора

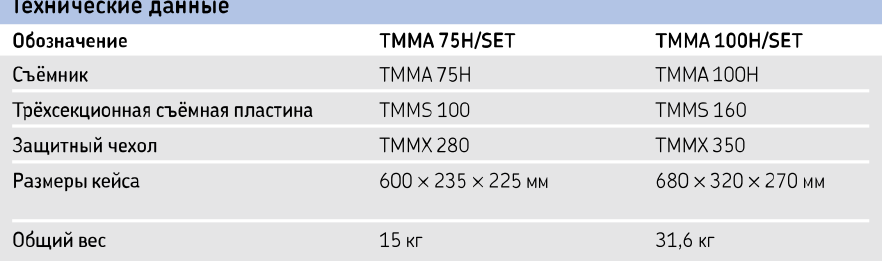

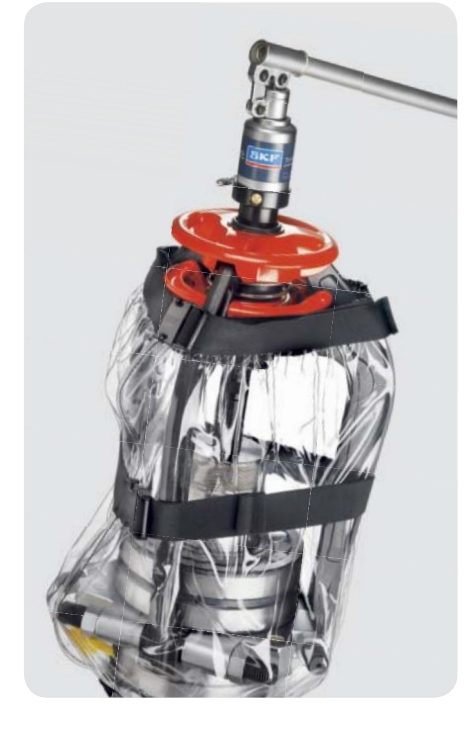

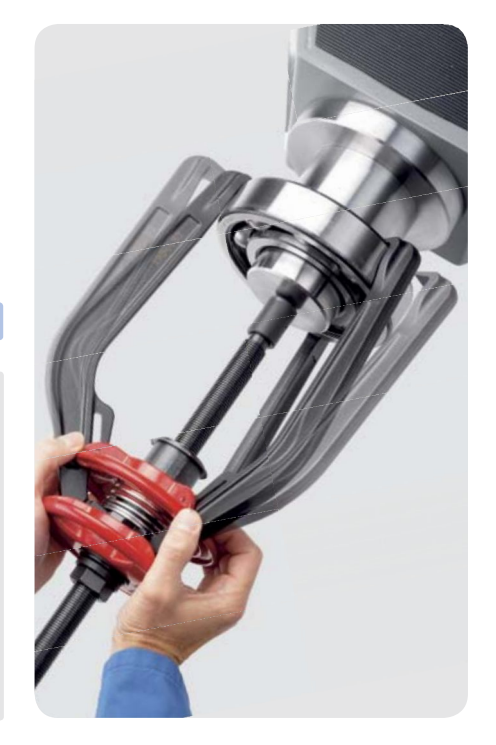

## Съёмники SKF

Наиболее эффективным способом демонтажа подшипников качения малых и средних размеров является использование механических съёмников. Съёмники SKF обеспечивают отсутствие повреждений как подшипников, так и сопряжённых с ними поверхностей при демонтаже. Съёмники SKF просты и безопасны в работе.

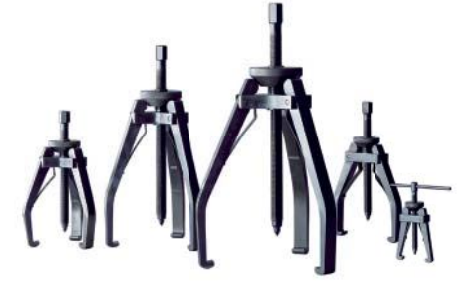

Удобные съёмники с двумя и тремя захватами

## Стандартные механические съёмники **SKFTMMP**

- В ассортименте 5 механических съёмников с двумя или тремя захватами
- Максимальный размер охватываемой детали от 65 до 300 мм
- Конус для автоматического центрирования и самоустановки
- Захваты подпружинены для удобства использования
- Закалённая высококачественная углеродистая сталь

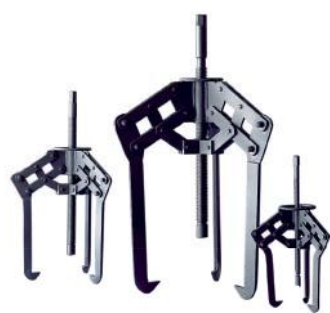

Мощные самоцентрирующиеся съёмники

## Тяжёлые механические съёмники **SKF TMMP**

- Быстрый, эффективный и лёгкий демонтаж
- Специальная рычажная система обеспечивает надёжный захват и автоматическое центрирование съёмника во время демонтажа
- Съёмники с тремя захватами с максимальным усилием от 60 до 150 кН подходят для средних и крупногабаритных подшипников
- Оксидированная высококачественная нержавеющая сталь
- Существуют различные длины захватов съёмника

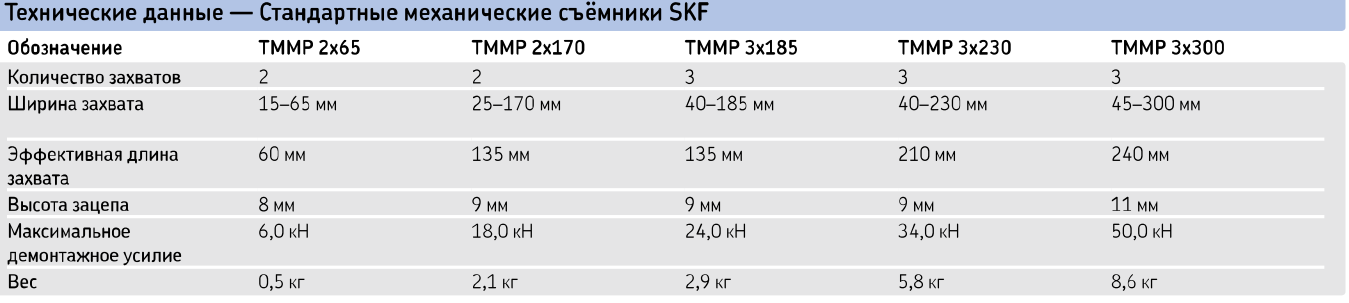

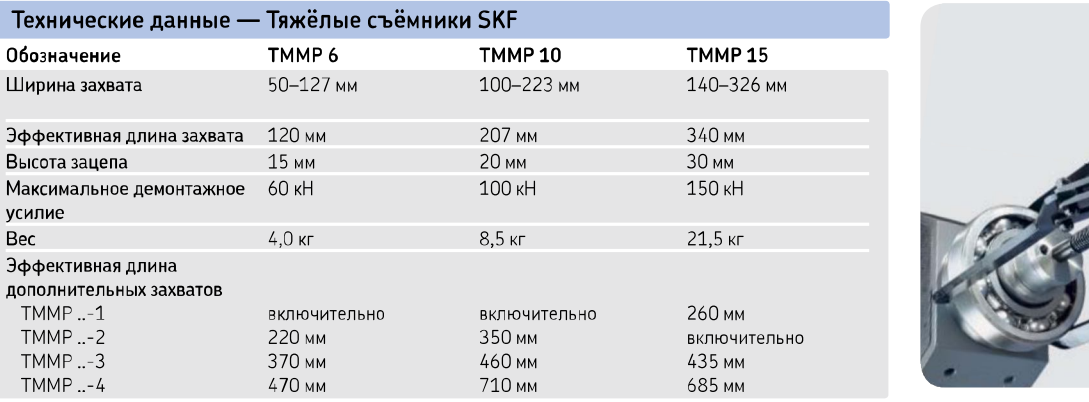

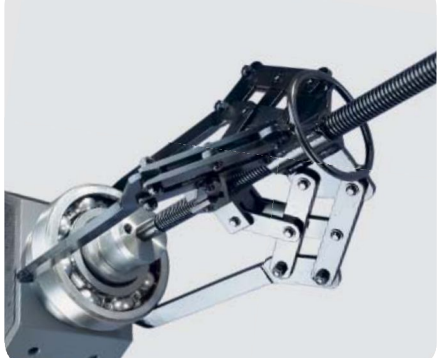

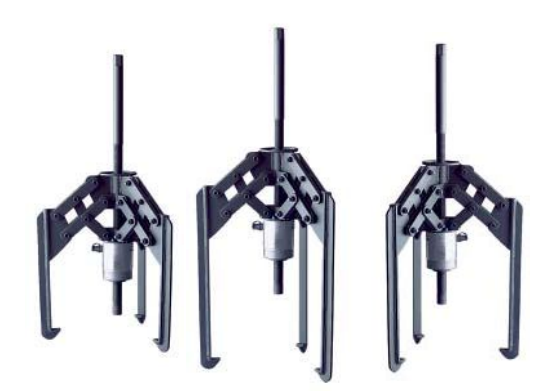

Мощные самоцентрирующиеся съёмники

## Тяжёлые гидравлические съёмники **SKFTMHP**

- Возможность приложения высоких усилий благодаря самоцентрирующейся конструкции съёмника
- Комбинация с винтом и гидроцилиндром позволяет легко регулировать рабочую длину
- Уникальная рычажная система обеспечивает надёжный захват и автоматическое центрирование съёмника во время демонтажа
- Оснащена подъёмной рукояткой и рым-болтом для простого подъёма
- Максимальное усилие 150, 300 или 500 кН
- Поставляется с гидравлическим насосом SKF TMJL 100

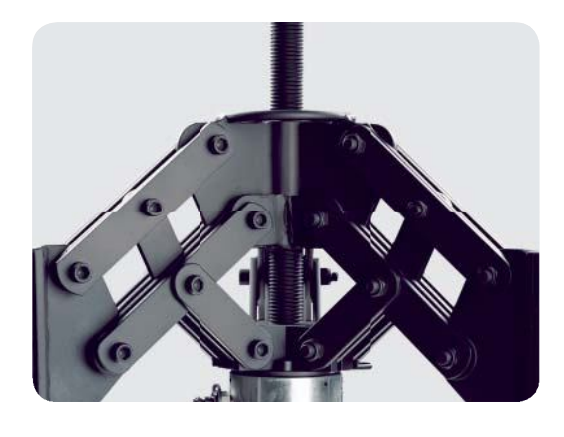

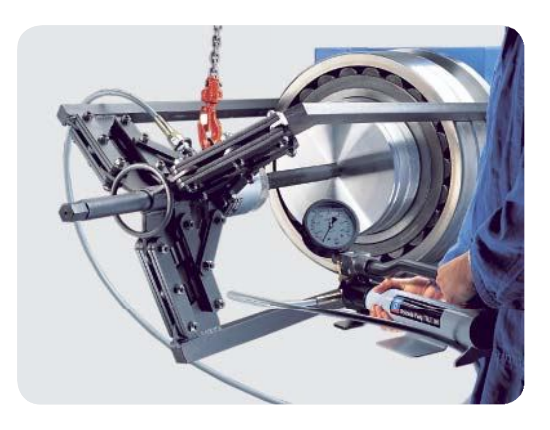

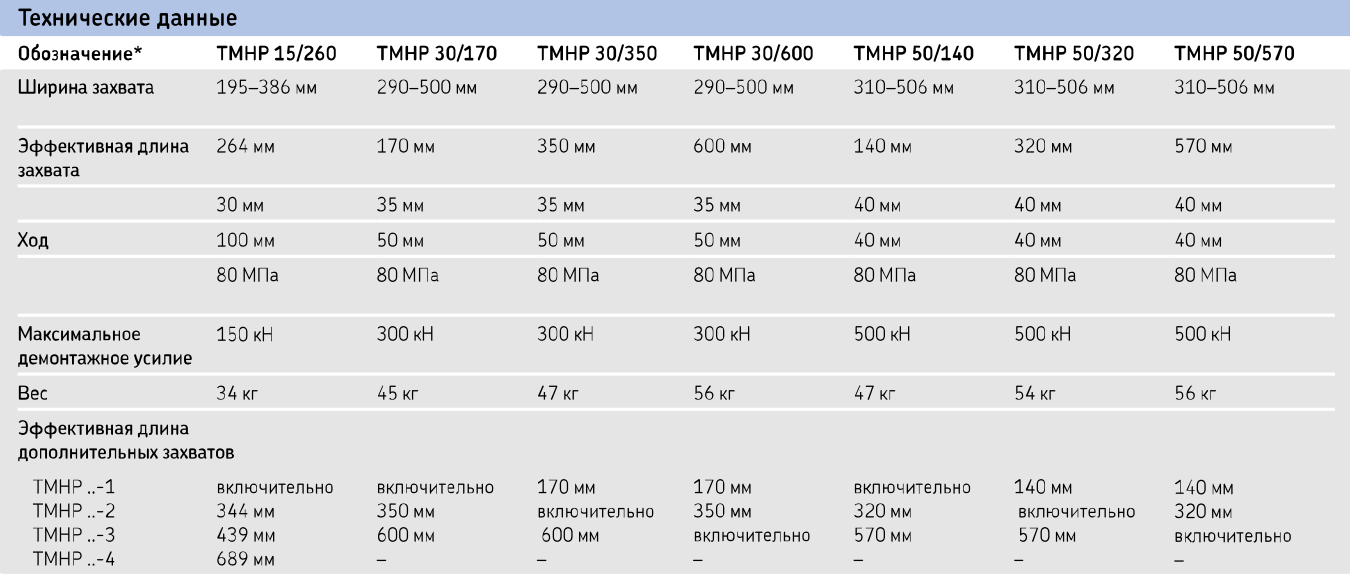

\* Также доступно без гидравлического насоса ТМЈL 100. При заказе без гидравлического насоса в конце обозначения необходимо добавить символ «Х» (например, ТМНР 30/170X)

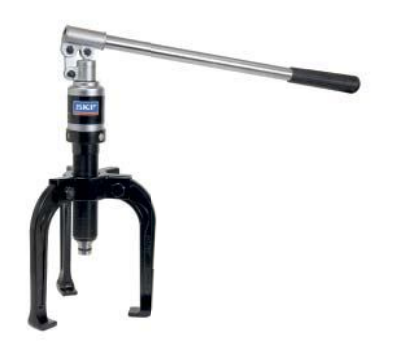

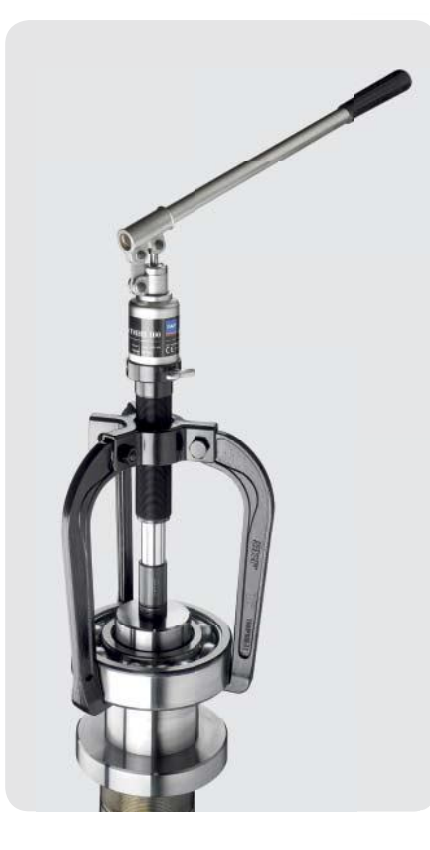

### Простой демонтаж с усилием до 100 кН

## Гидравлический съёмник SKF TMHP 10E с принадлежностями

- Универсальный набор с захватами трёх разных длин подходит для демонтажа широкого спектра подшипников
- Гидропривод позволяет осуществлять демонтаж легко и быстро
- Самоблокирующиеся захваты предотвращают соскальзывание съёмника под нагрузкой
- Подпружиненный упор гидропривода позволяет легко центрировать съёмник
- Гидропривод оснащён предохранительным клапаном, который снижает риск перегрузки съёмника
- Высокое демонтажное усилие, до 100 кН, позволяет решать самые разные задачи
- Ход гидропривода составляет 80 мм и позволяет осуществить демонтаж за одну операцию
- Удлиняющие насадки гидропривода позволяют быстро настраивать его на требуемую длину съёма

#### Технические данные

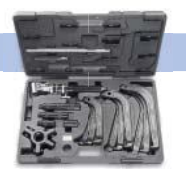

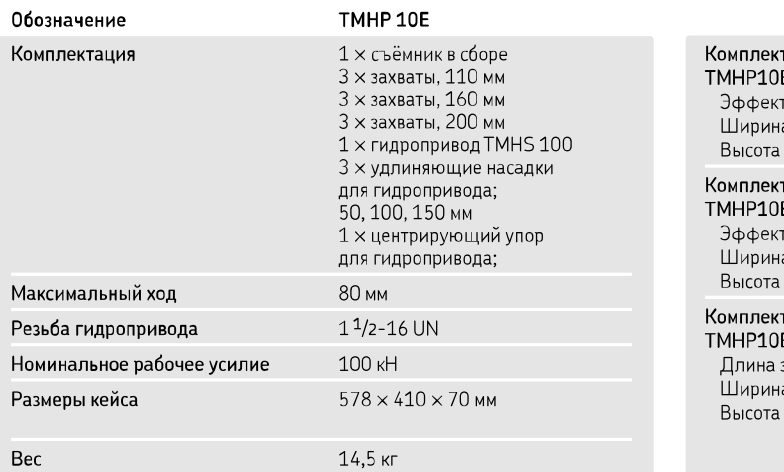

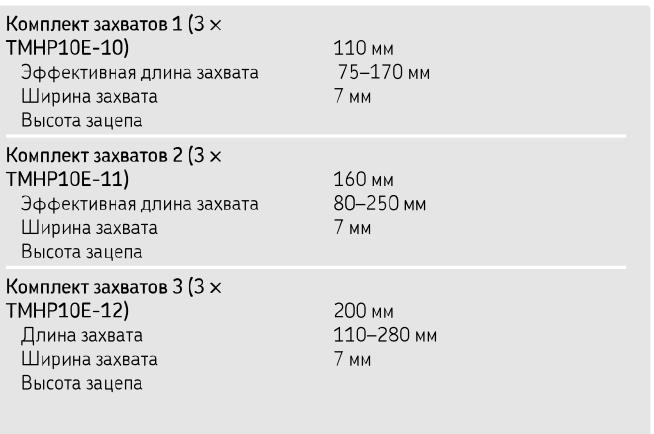

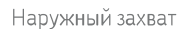

Обычный съёмник

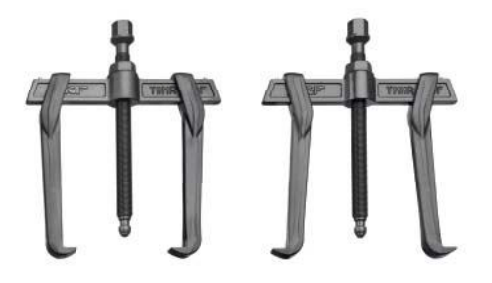

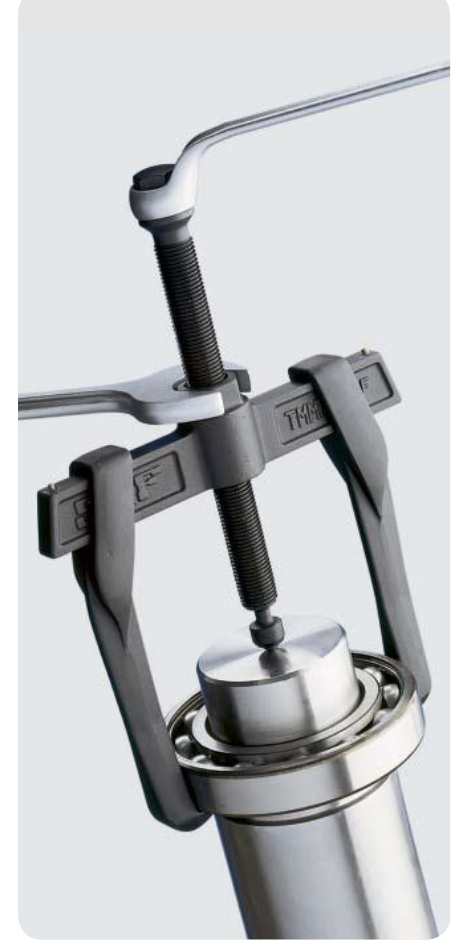

Комбинация обычного и наружного съёмника

## Реверсивные съёмники SKF TMMR F

Универсальные реверсивные съёмники SKF подходят для обычного или обратного захвата подшипников и других деталей. Ассортимент включает восемь съёмников, предназначенных для широкого диапазона подшипников различного типа и размера. Конструкция с самоблокирующимися захватами позволяет легко регулировать и фиксировать ширину захвата без использования зажимных болтов. Рычаг с шестигранной головкой легко вращается, обеспечивая простой демонтаж.

- Необходимый инструмент для каждой мастерской
- Универсальный съёмник обеспечивает обычный и обратный съём
	- Самоблокирующиеся захваты для простой регулировки ширины захвата
	- Специальная защитная шейка не допускает перегрузки съёмника и повышает безопасность пользователя
	- Шестигранная головка на рычаге обеспечивает вращение съёмника и наружного кольца подшипника во время демонтажа, упрощая работу
- Широкий диапазон захвата от 23 мм (внутренний) до 350 мм (наружный) позволяет выполнять демонтаж различных подшипников

еверсивные съёмники SKF также поставляются в виде "<br>"абора, состоящего из восьми съёмников на стойке, SKF TMMR8

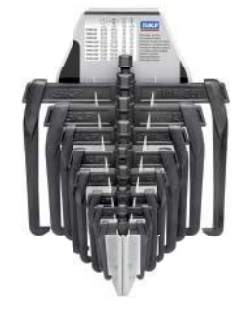

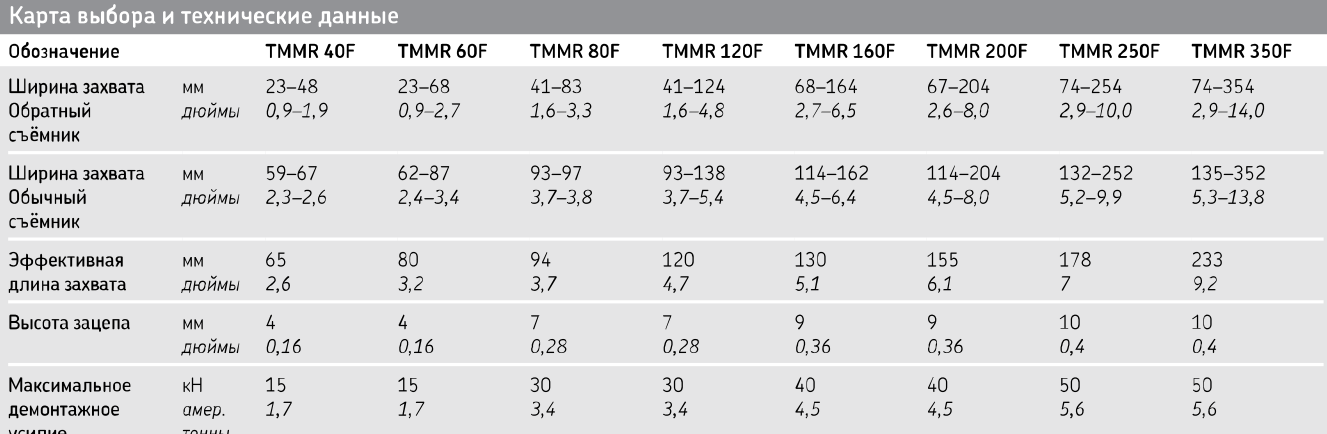

## Обратные съёмники SKF с большим демонтажным усилием

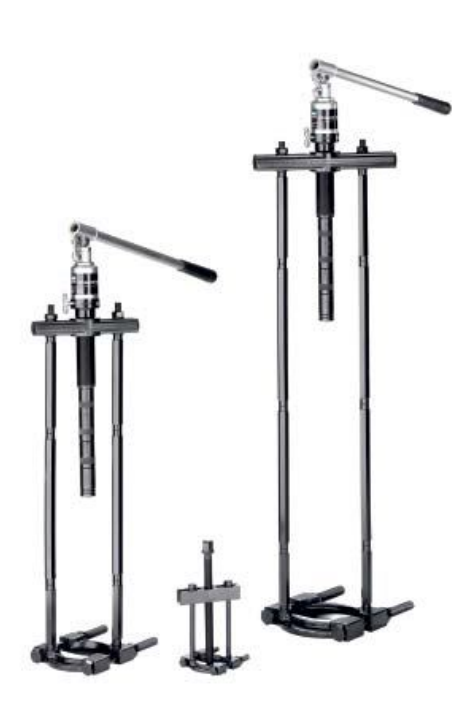

Лёгкий демонтаж подшипников даже в ограниченном пространстве

## Обратные съёмники SKF TMBS E

Обратные съёмники SKF TMBS Е с большим демонтажным усилием предназначены для демонтажа подшипников в тех случаях, когда обычные съёмники неприменимы из-за ограниченного пространства или глубокой посадки подшипника.

- Специальная форма хомута позволяет легко устанавливать съёмник на вал между подшипником и заплечиком на валу
- Подпружиненный упор гидропривода позволяет легко центрировать съёмник
- Захват подшипника за внутреннее кольцо снижает необходимое для демонтажа усилие
- Гидропривод оснащён предохранительным клапаном, который ограничивает прилагаемое усилие до 100 кН, уменьшая риск перегрузки съёмника
- Ход гидропривода в 80 мм позволяет осуществить демонтаж за одну операцию
- Механический съёмник SKF TMBS 50E оборудован винтом для создания усилия
- Обратные съёмники TMBS 100E и TMBS 150Е оснащены гидроприводом, который позволяет создавать усилие до 110 кН
- Удлиняющие насадки гидропривода позволяют быстро настраивать его на требуемую длину съёма
- Съёмники TMBS 100E и SKF TMBS 150E оснащены удлинительными стержнями, которые позволяют быстро настраивать их на требуемую длину съёма до 816 мм

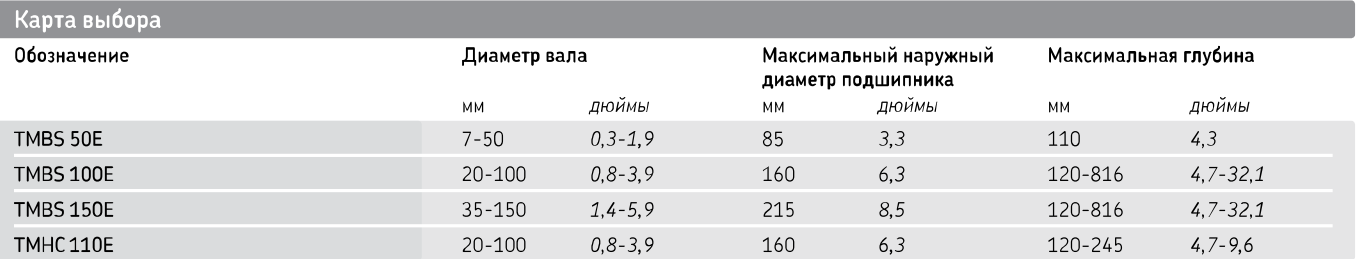

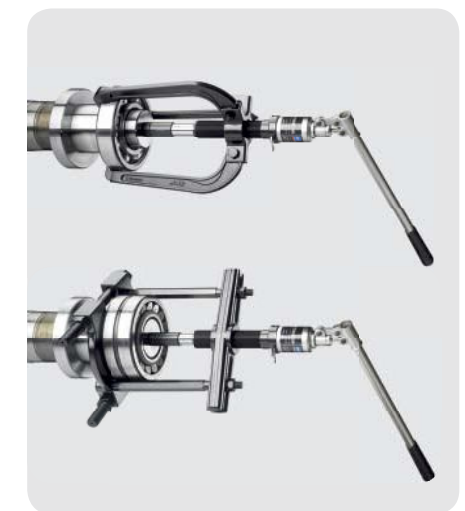

Комбинация наружного и обратного съёмника с большим демонтажным усилием

## Набор съёмников с гидроприводом SKF ТМНС 110Е

- Набор съёмников с гилроприволом ТМНС 110Е состоит из наружного съёмника и обратного съёмника с большим демонтажным усилием
- Универсальный комплект обеспечивает лёгкий и безопасный демонтаж подшипников в узлах разных конструкций
- Гидропривод позволяет осуществлять демонтаж легко и быстро
- Развиваемое усилие до 100 кН
- Обратный съёмник с большим демонтажным усилием комплектуется двумя типами

захватов различной длины с максимальной глубиной 120 мм

- Гидравлический съёмник может комплектоваться двумя или тремя захватами, в зависимости от конструкции и размеров узла
- Обратный съёмник обеспечивает надёжный захват подшипника за внутреннее кольцо, что снижает необходимое для демонтажа усилие
- Удлинительные стержни позволяют быстро настраивать съёмник на требуемую длину съёма до 245 мм

### Технические данные - Съёмники TMBS E

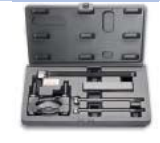

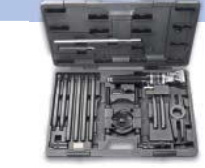

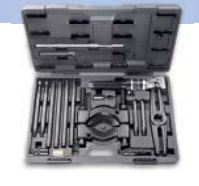

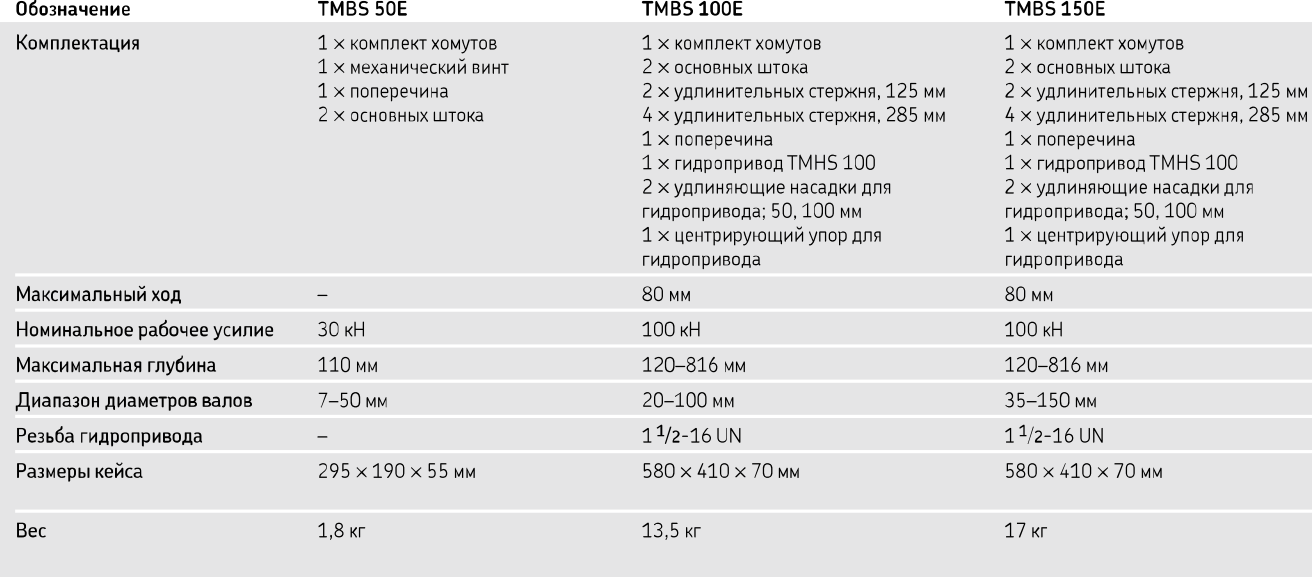

### Технические данные - TMHC 110E

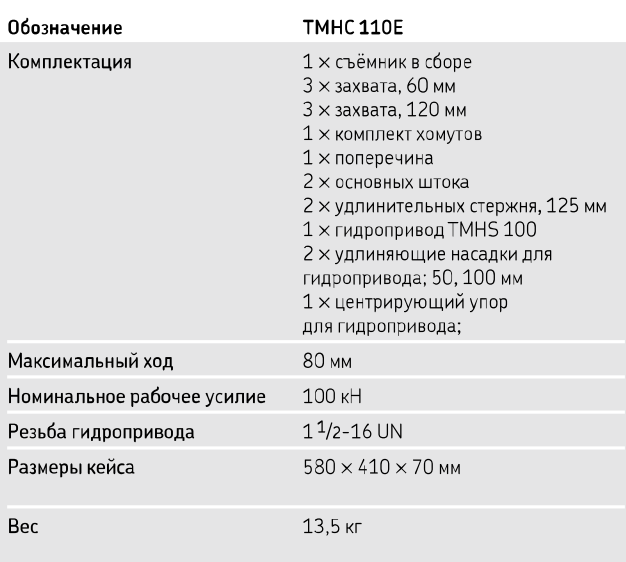

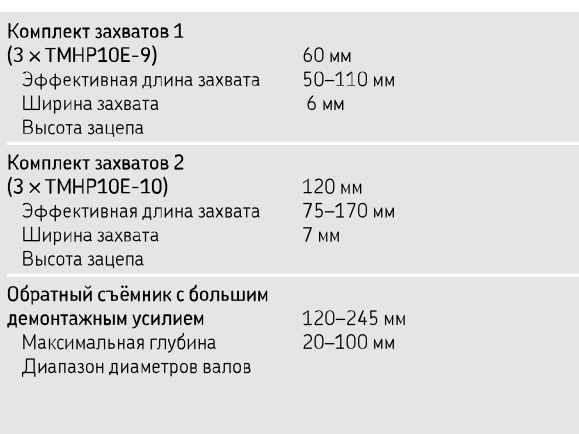

## Съёмник для глухих отверстий SKF

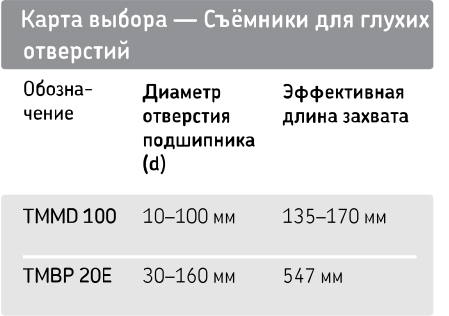

Съёмник ТММD 100 обеспечивает быстрый и простой демонтаж радиальных шарикоподшипников, посаженных с натягом по обоим кольцам.

Съёмник ТМВР 20Е позволяет осуществлять демонтаж радиальных шарикоподшипников из глухих отверстий и с валов размером от 30 до 160 мм. Использование удлинительных стержней позволяет обеспечить рабочую длину до 547 мм.

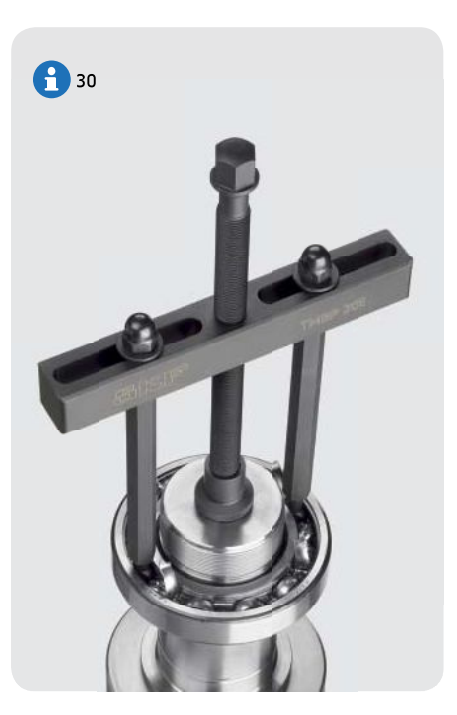

Позволяет демонтировать подшипники без разборки узла

## Съёмник для глухих отверстий SKF TMBP 20E

- Позволяет демонтировать радиальные шарикоподшипники широкого размерного диапазона
- Шариковые адаптеры имеют длительный срок службы
- Упор для ключа на винте съёмника обеспечивает надёжный и удобный захват
- Самоблокирующийся наконечник позволяет минимизировать риск повреждения вала и обеспечить устойчивое положение съёмника

#### Карта применения

Съёмник ТМВР 20Е подходит для демонтажа следующих радиальных шарикоподшипников

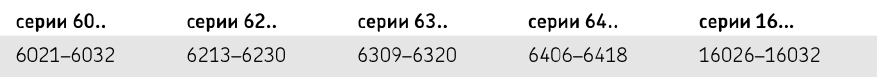

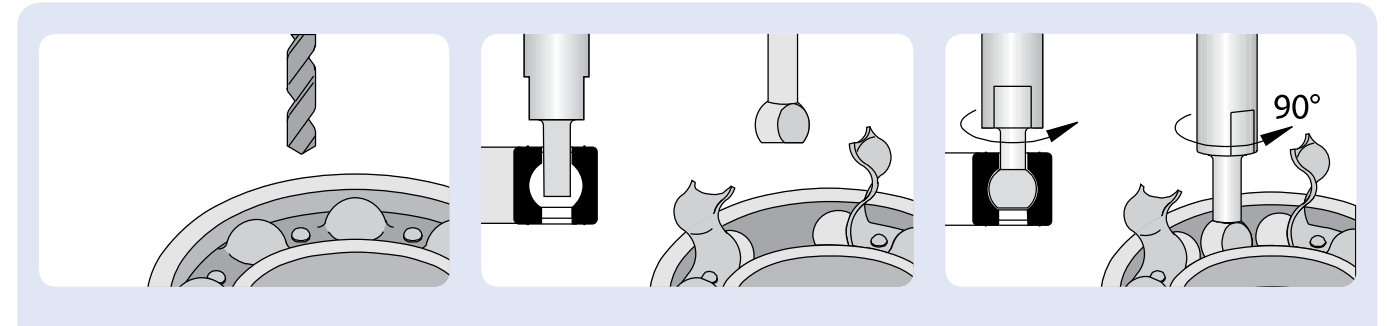

Удалить уплотнения (если имеются) и рассверлить сепаратор. Удалить образовавшуюся стружку.

28

Ввести соответствующий адаптер и повернуть его на 90°, проверив прочность его зацепа за дорожку качения.

Ввести второй адаптер в подготовленной диаметрально противоположной области.

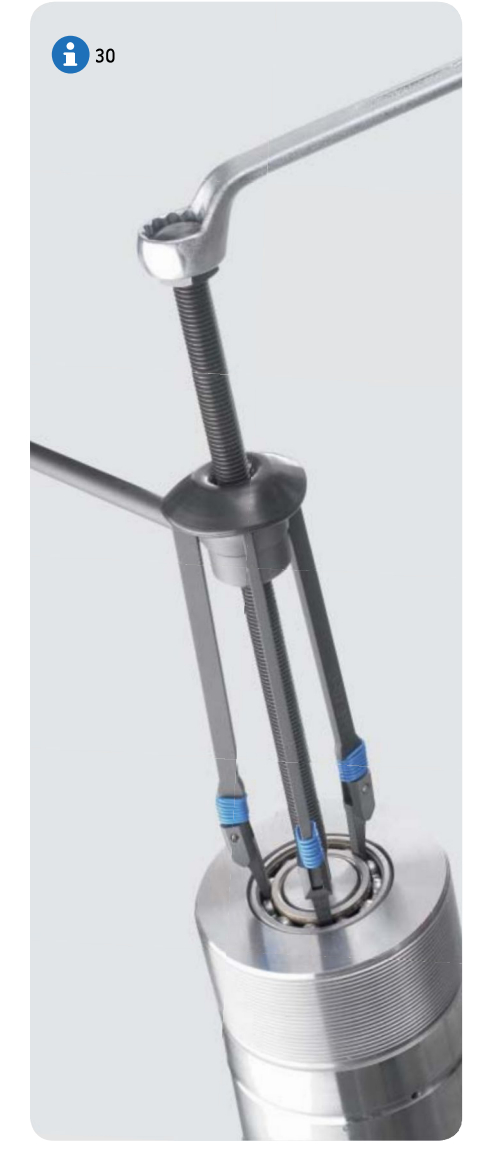

Лёгкий демонтаж подшипников из глухих отверстий

## Съёмник для демонтажа радиальных шарикоподшипников SKF TMMD 100

Съёмник может применяться для демонтажа как из глухого отверстия. так и с вала. Съёмник ТММD 100 предназначен для демонтажа шарикоподшипников SKF 71-го различного типоразмера с диаметром отверстия от 10 до 100 мм.

- Зацепы точно устанавливаются в дорожки качения, обеспечивая надёжный захват, позволяя прилагать высокие демонтажные усилия
- Каждый захват съёмника снабжен пружиной для облегчения установки
- Конструкция зацепов обеспечивает их лёгкую установку
- Шестигранная головка винта съёмника не допускает соскальзывания ключа вниз по винту во время демонтажа
- Съёмник также может использоваться для демонтажа уплотнённых подшипников из глухих отверстий после удаления уплотнения

#### Карта применения

Съёмник TMMD 100 подходит для демонтажа подшипников следующих серий и размеров:

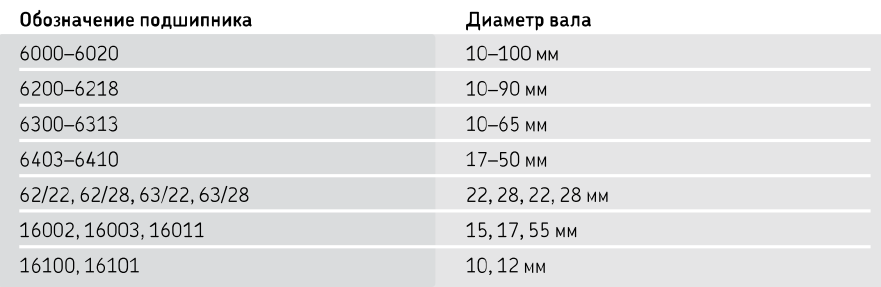

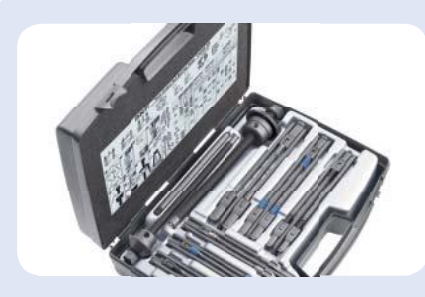

Карта выбора подшипников прилагается

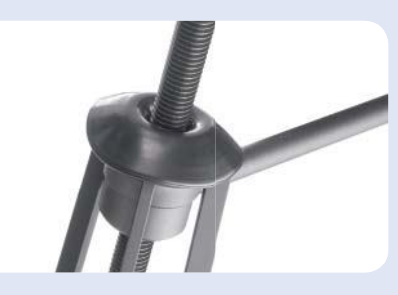

Резиновый колпачок позволяет легко и быстро устанавливать захваты на винте съёмника. Также он предохраняет захваты от отсоединения во время демонтажа

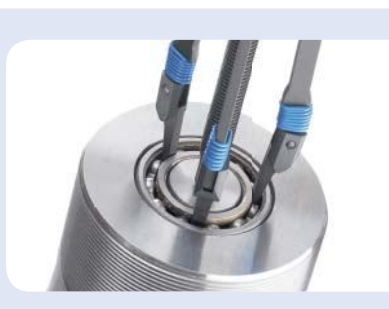

Пружины обеспечивают простую установку

### Технические данные — Съёмник для глухих отверстий SKF

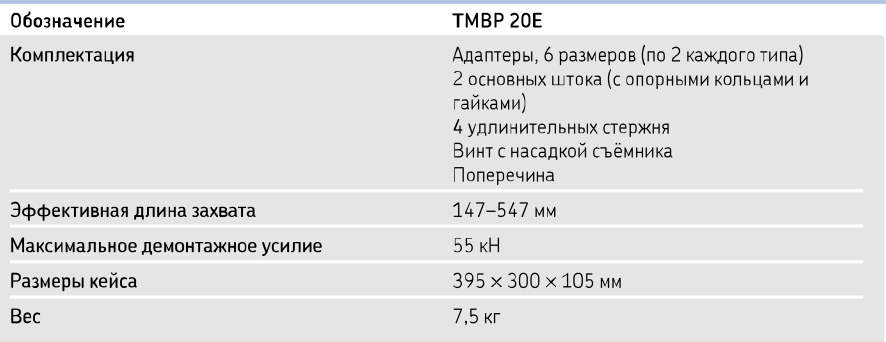

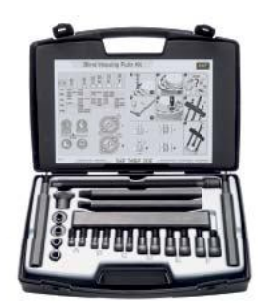

## Технические данные — Съёмник SKF для демонтажа радиальных шарикоподшипников

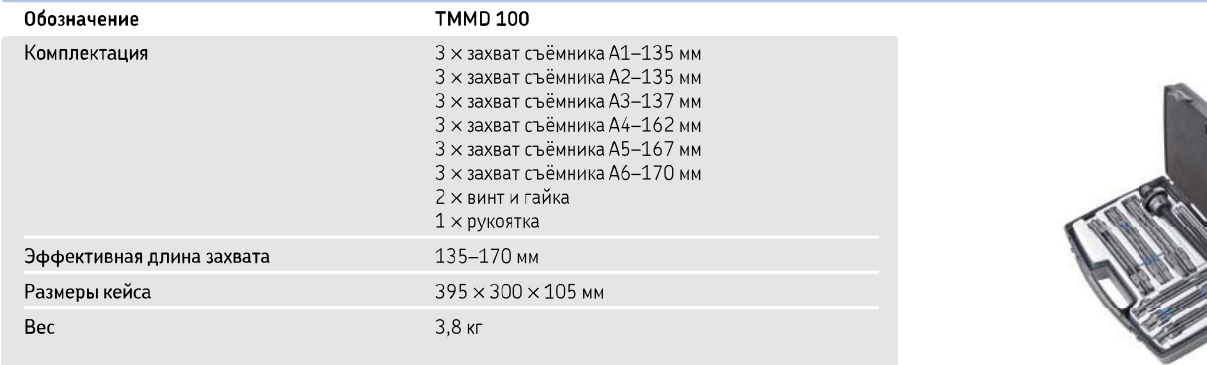

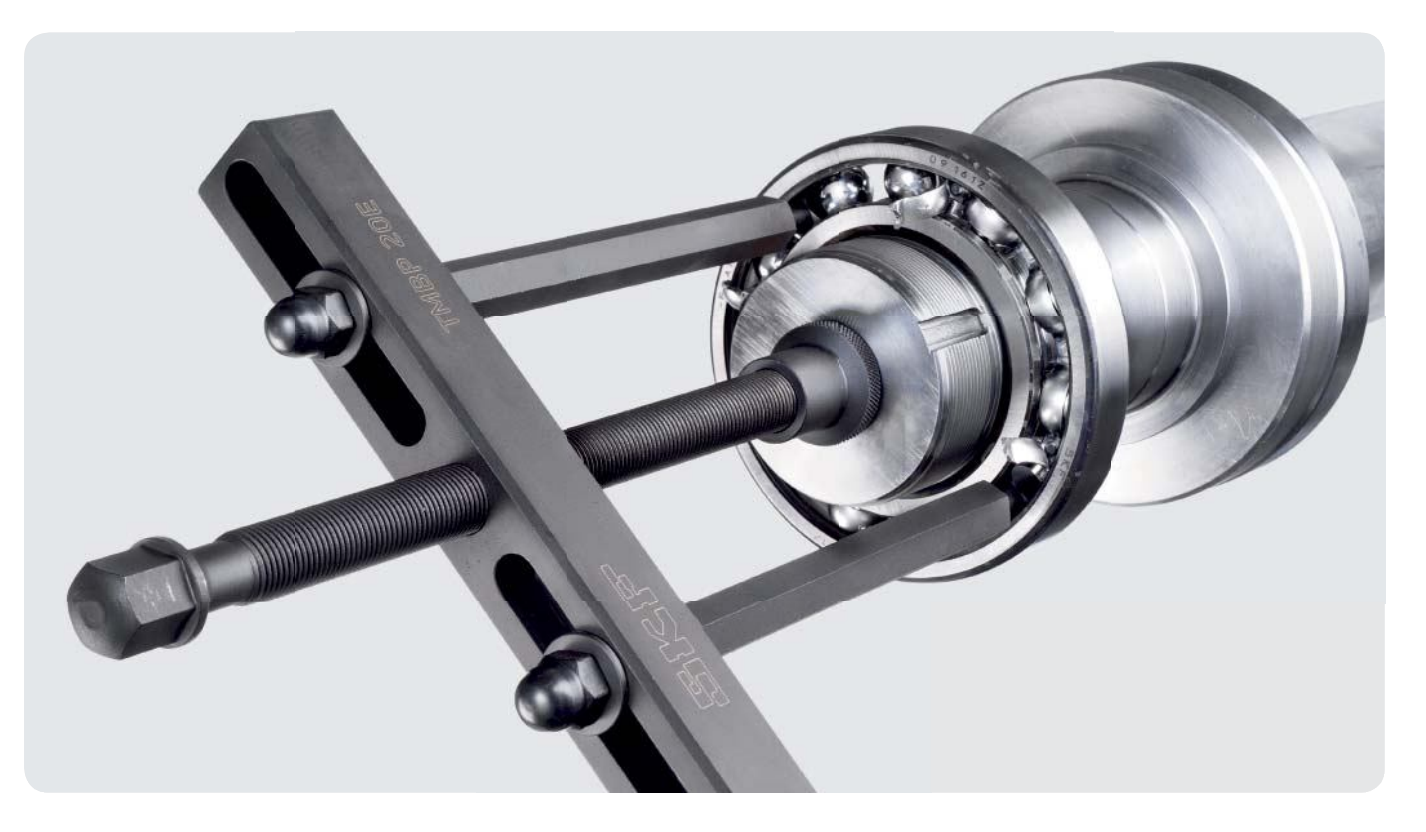

## Внутренние съёмники

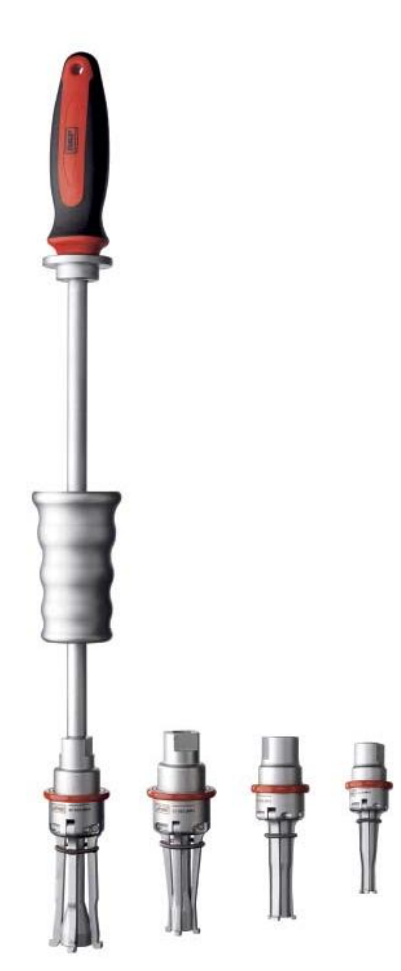

Быстрый и простой демонтаж подшипников из корпусов

## Комплекты внутренних съёмников SKF TMIP

TMIP - это внутренние съёмники, специально разработанные для демонтажа подшипников, посаженных с натягом по наружному кольцу из корпусов.

Комбинация специальных подпружиненных захватов и скользящего молотка обеспечивает безопасный, быстрый и простой демонтаж подшипника. В отличие от других внутренних съёмников, захваты съёмника TMIP устанавливаются в требуемое положение одним быстрым движением.

- Специальная конструкция сокращает время демонтажа
- Простой демонтаж подшипника из корпуса
- $\bullet$ Рассчитан на широкий диапазон диаметров отверстий подшипников; простой выбор захватов
- Конструкция съёмника обеспечивает оптимальное усилие и прочность
- Подпружиненные захваты обеспечивают быструю и простую фиксацию за внутреннее кольцо
- Конструкция зацепов обеспечивает прочный и надёжный захват за внутреннее кольцо, что позволяет создать высокое демонтажное усилие
- Скользящий молоток повышает безопасность пользователя
- Конструкция разработана SKF, патент заявлен

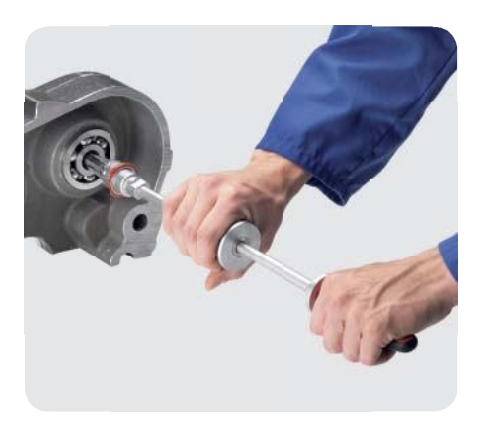

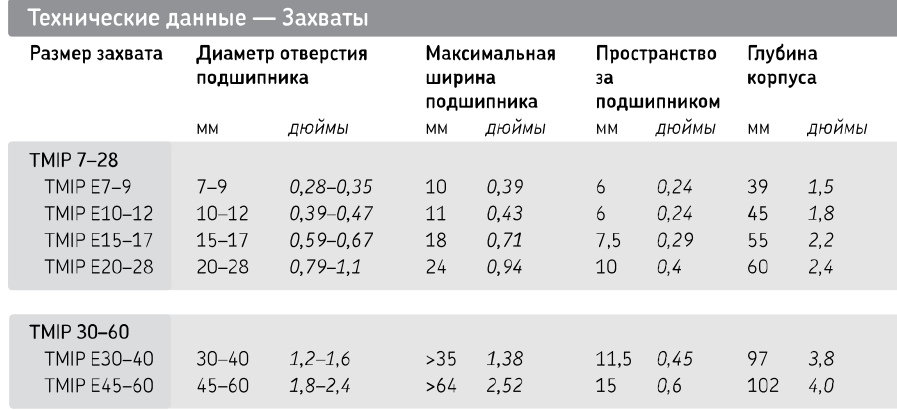

#### Технические данные

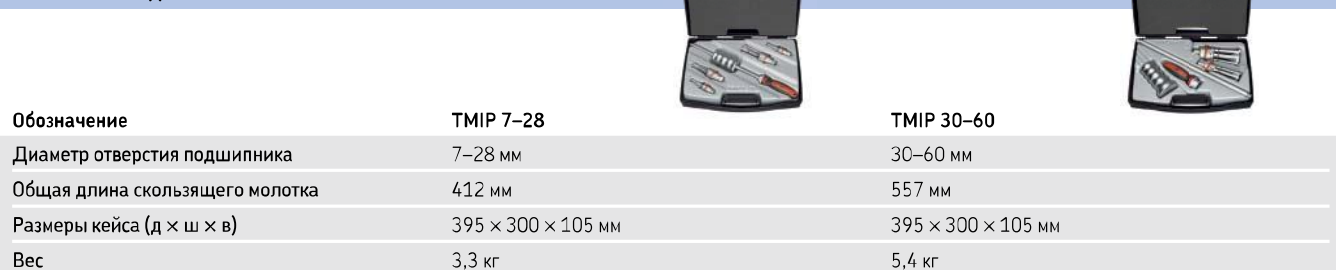

## Руководство по выбору принадлежностей для съёмников

Широкий ассортимент принадлежностей позволяет расширить возможности съёмников SKF.

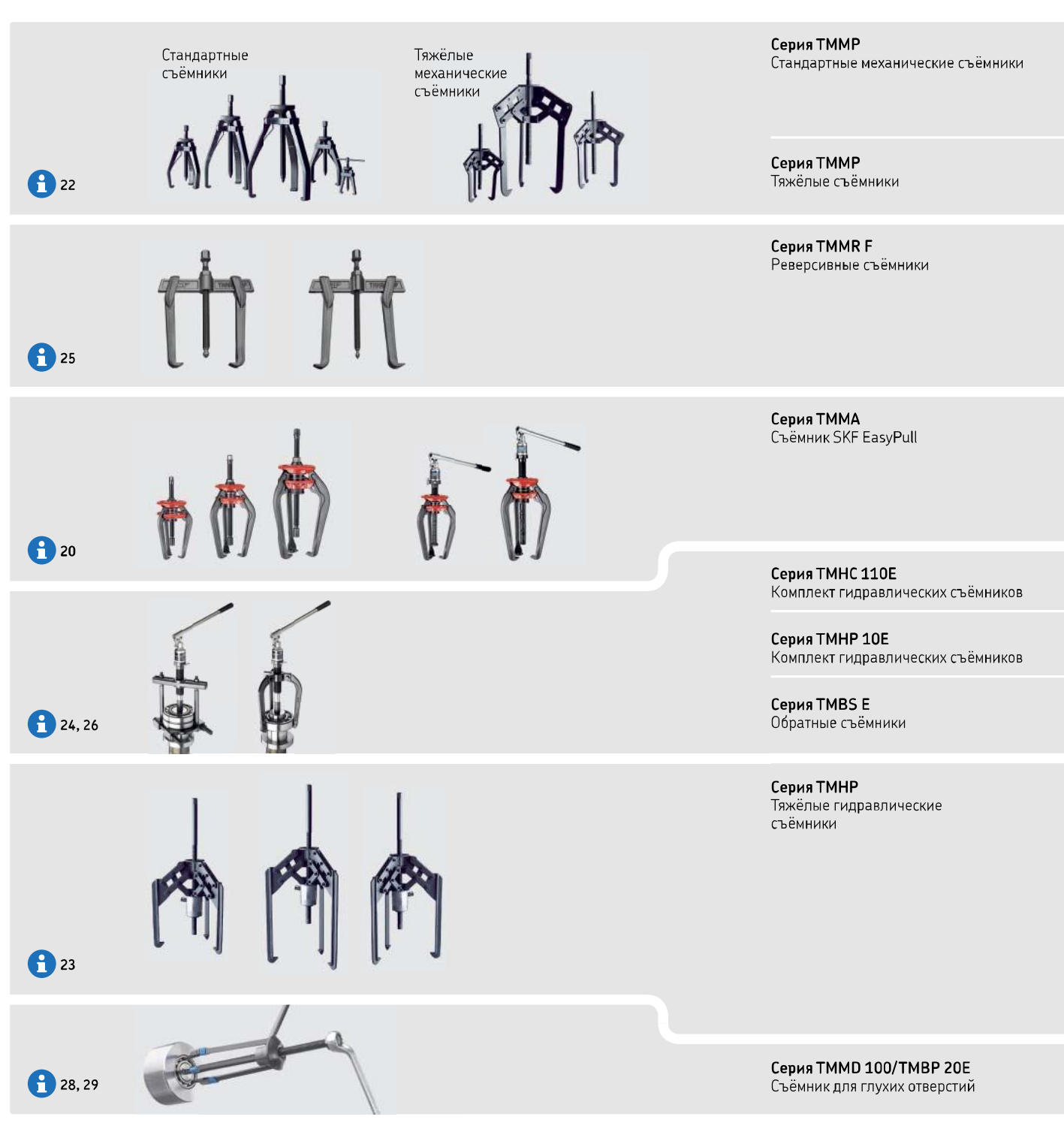

32

**SKF** 

Серии съёмников

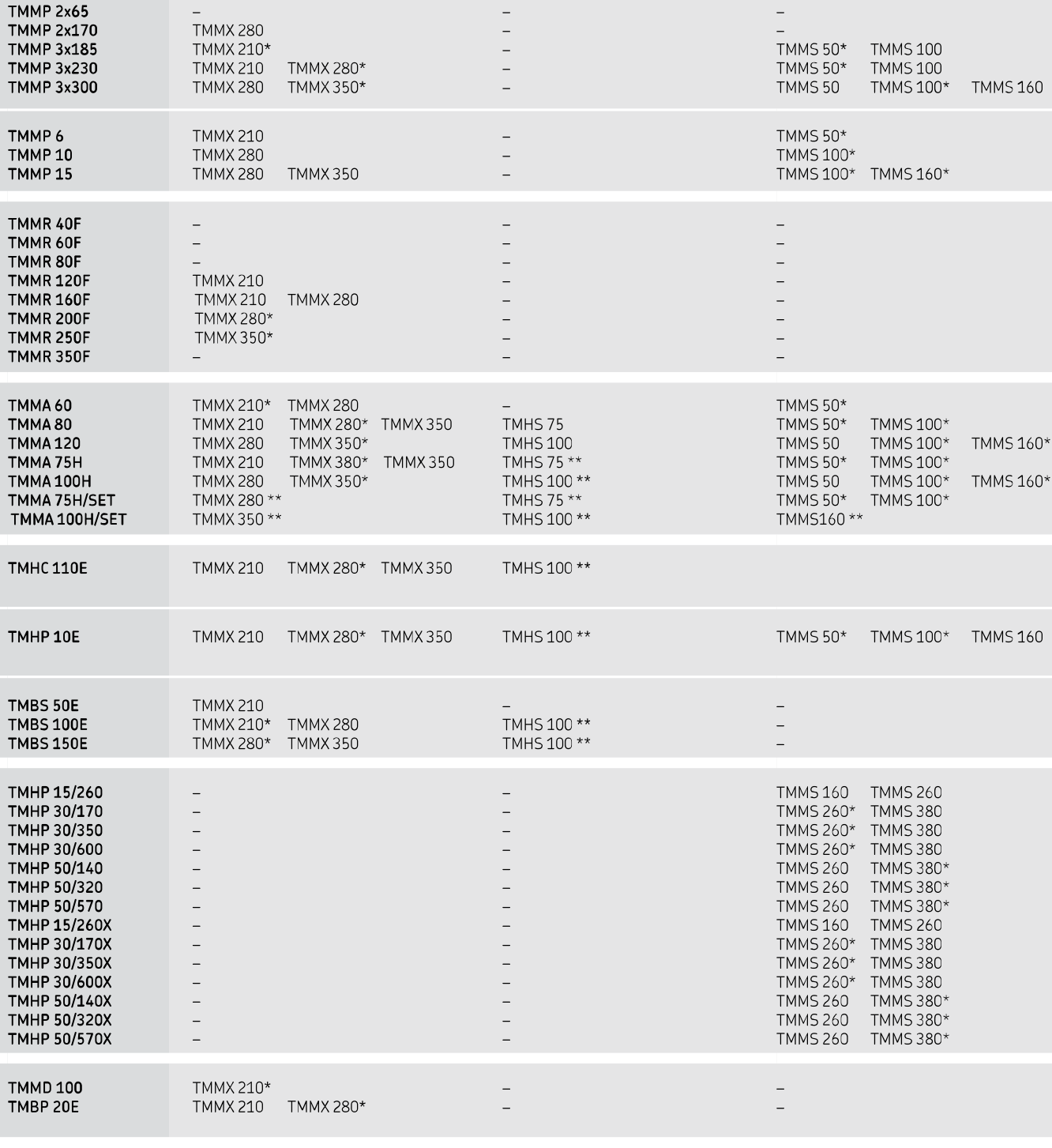

**FD** 36

Защитные чехлы

серии ТММХ

Обозначение

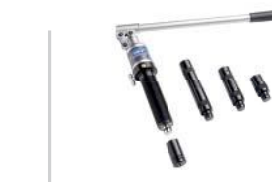

Усовершенствованные

гидроприводы серии TMHS

। २∠

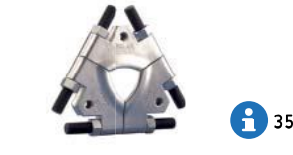

Трёхсекционные съёмные пластины

серии TMMS

\* рекомендуется / \*\* поставляется вместе со съёмником

SKF

Create PDF files without this message by purchasing novaPDF printer (http://www.novapdf.com)

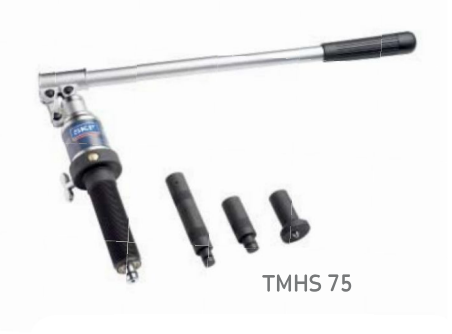

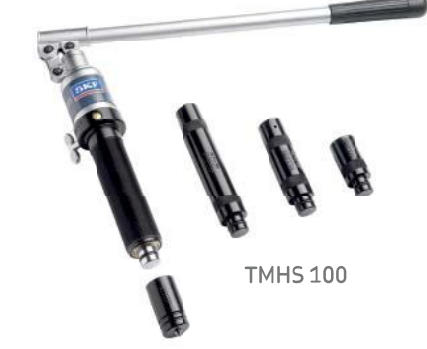

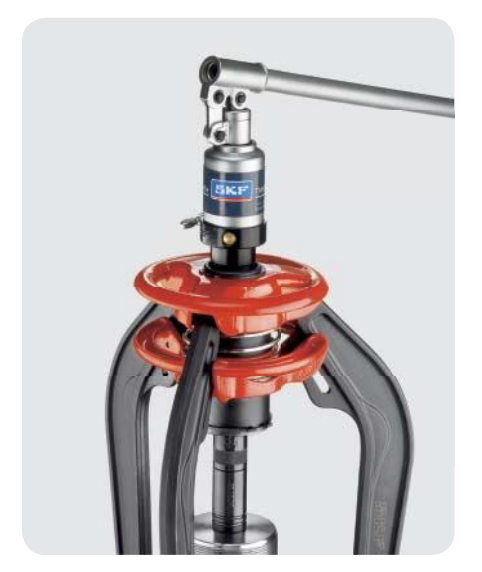

Позволяют развивать большие демонтажные усилия

## Усовершенствованные гидроприводы SKF TMHS 75 и TMHS 100

Усовершенствованные гидроприводы TMHS 75 и TMHS 100 обладают большой мощностью и требуют от оператора приложения гораздо меньших усилий в сравнении со стандартными механическими приводами. Применение данных гидроприводов позволяет значительно сократить продолжительность работ по демонтажу подшипников.

- Гидроцилиндр и насос в одном корпусе, дополнительный насос не требуется
- Предохранительный клапан защищает гидропривод и съёмник от перегрузки
- Большая величина хода позволяет осуществлять демонтаж за одну операцию
- Подпружиненный упор позволяет легко центрировать съёмник на валу, не повреждая его
- Ручка с эргономичной рукояткой поворачивается на З60°
- Удлинители входят в комплект

### **TMHS 75:**

- Максимальное демонтажное усилие 75 кН
- Длина хода 75 мм
- Подходит для использования со съёмниками, имеющими резьбу 1<sup>1</sup>/4-12 UN

## **TMHS 100:**

- Максимальное демонтажное усилие 100 кН
- Длина хода 80 мм
- Подходит для использования со съёмниками, имеющими резьбу  $11/2 - 16$  UN

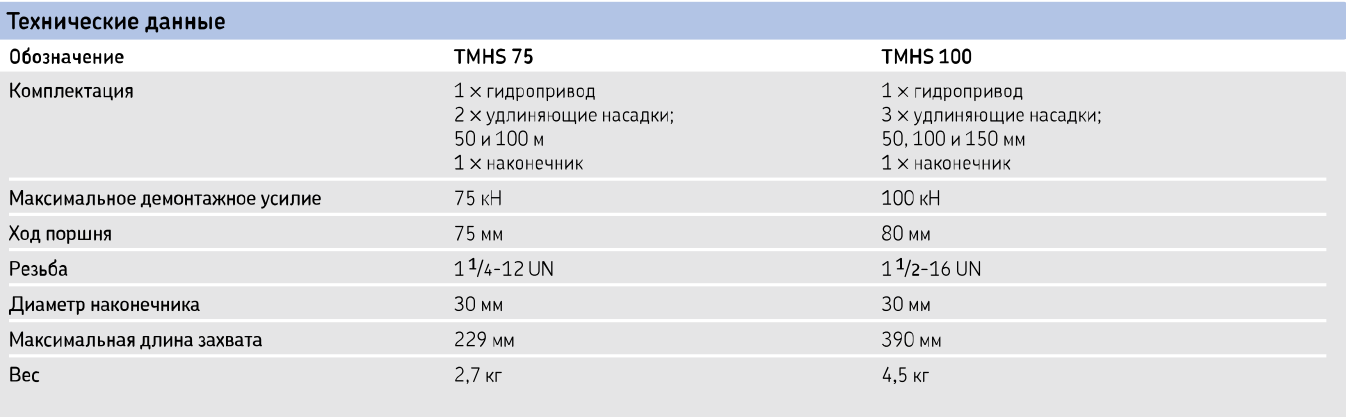

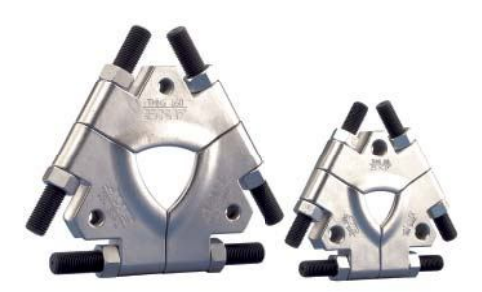

Удобный и точный демонтаж

## Трёхсекционные съёмные пластины SKF TMMS

- Серия TMMS состоит из пяти пластин разных размеров пригодных для использования с валами диаметром от 50 до 380 мм
- Пригодны для использования с любыми съёмниками с тремя захватами
- Надёжный захват за внутреннее кольцо гарантирует, что усилие передаётся только через него, а не через наружное кольцо или тела качения, уменьшая риск повреждения подшипника
- Трёхсекционная конструкция обеспечивает равномерное распределение усилия демонтажа, что предотвращает перекос или заклинивание подшипника на валу (особенно важно для сферических роликоподшипников и тороидальных роликоподшипников CARB)
- Специальная форма пластин позволяет легко устанавливать их на вал между подшипником и заплечиком на валу

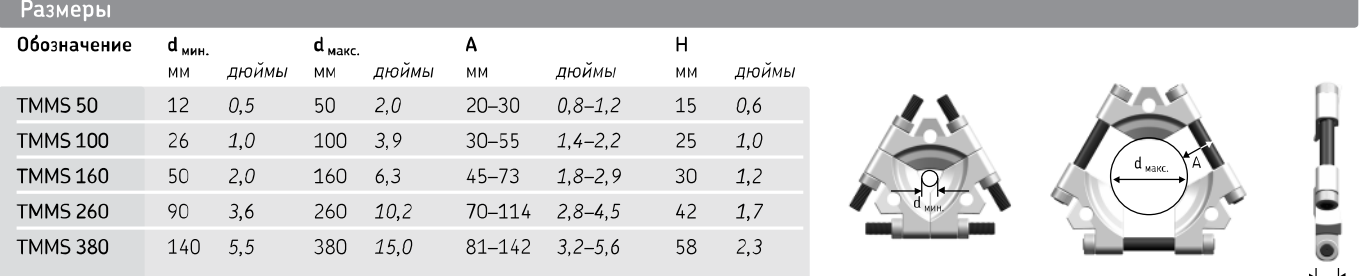

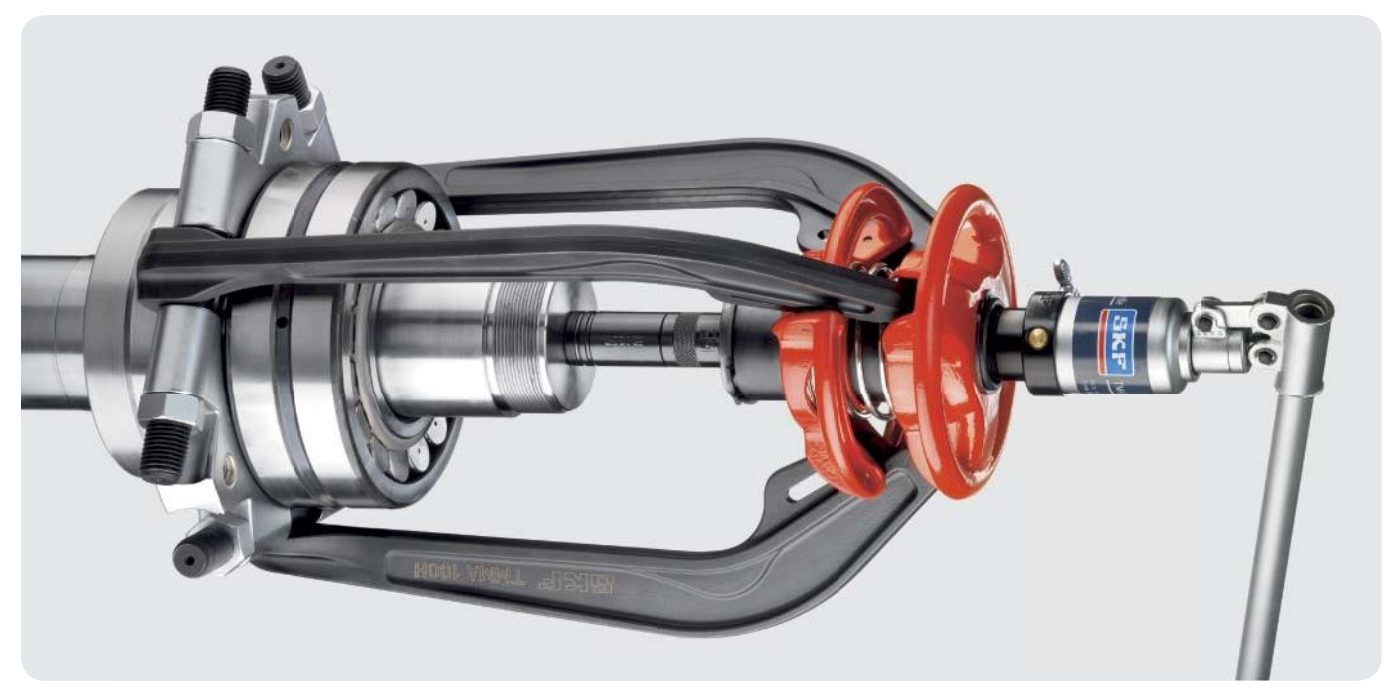

**SKF** 

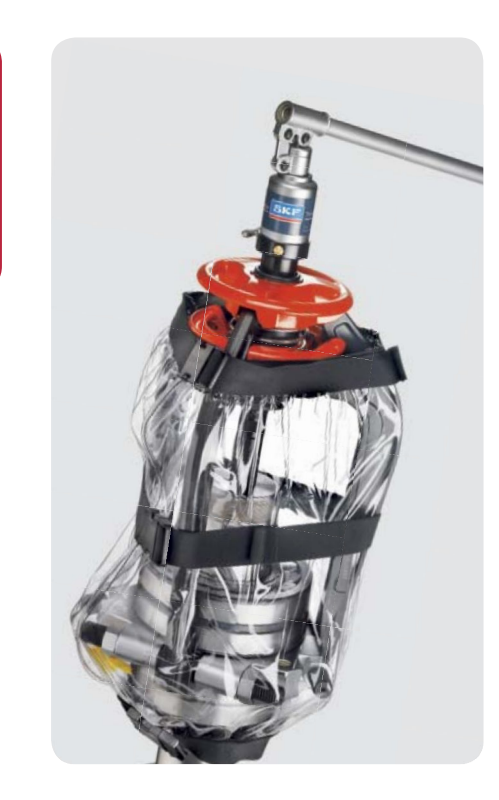

Для обеспечения безопасности во время демонтажа

## Защитные чехлы серии SKF ТММХ

- Защитные чехлы SKF серии ТММХ специально предназначены для обеспечения дополнительной безопасности во время демонтажа подшипников или других деталей
- После установки съёмника в рабочее положение защитный чехол просто оборачивается вокруг съёмника и места установки
- Изготовлен из прочного прозрачного материала, позволяющего визуально контролировать процесс демонтажа
- Специально предназначен для съёмников серии ТММА, но может использоваться со многими другими съёмниками

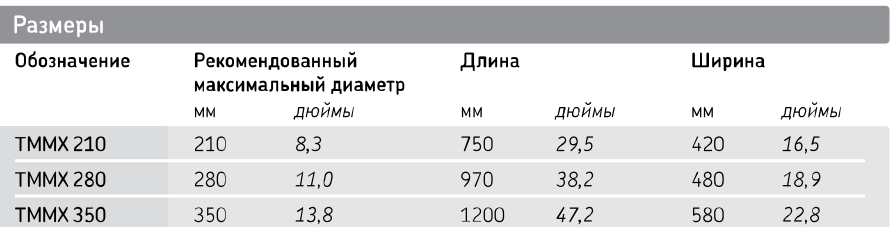

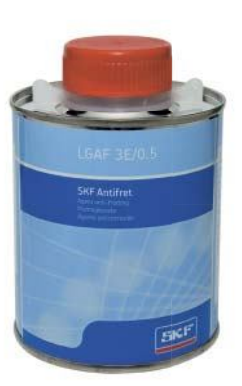

## Антифреттинговая паста SKF LGAF 3E

SKF LGAF 3E - пластичная паста, предназначенная специально для предупреждения фреттинг-коррозии, которая возникает при малых перемещениях и вибрации между сопряжёнными металлическими поверхностями и может затруднить демонтаж подшипника.

- Подходит для подшипников и сопряжённых металлических поверхностей в свободных посадках, например, вибрирующих ситах, колёсах грузовых и пассажирских автомобилей
- Уменьшение фреттинг-коррозии и облегчение демонтажа ПОДШИПНИКОВ
- Простой демонтаж разнообразных деталей машин, например, гаек, болтов, фланцев, шпилек, подшипников, штифтов, муфт, винтовых домкратов, валов токарных станков, штоков, шлицевых соединений и т.д.

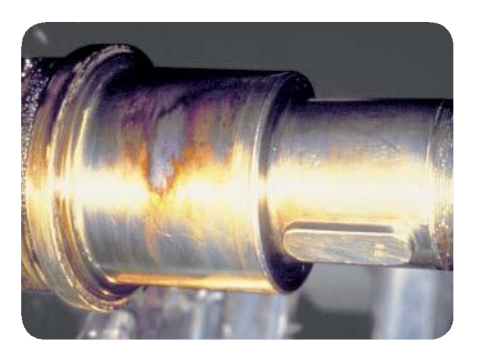

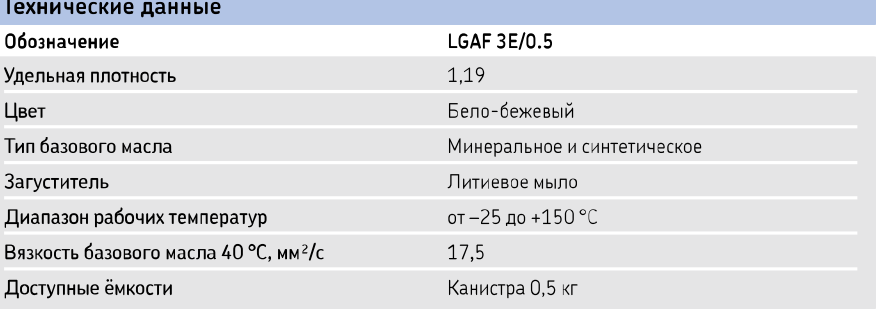